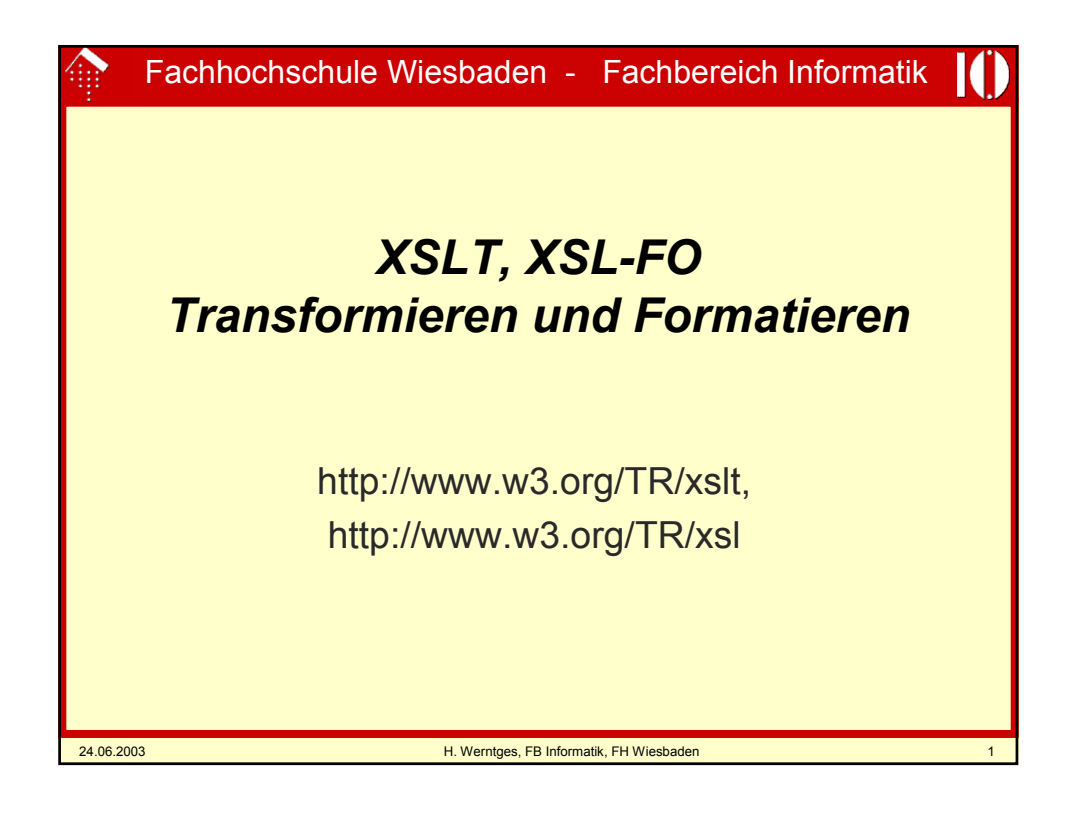

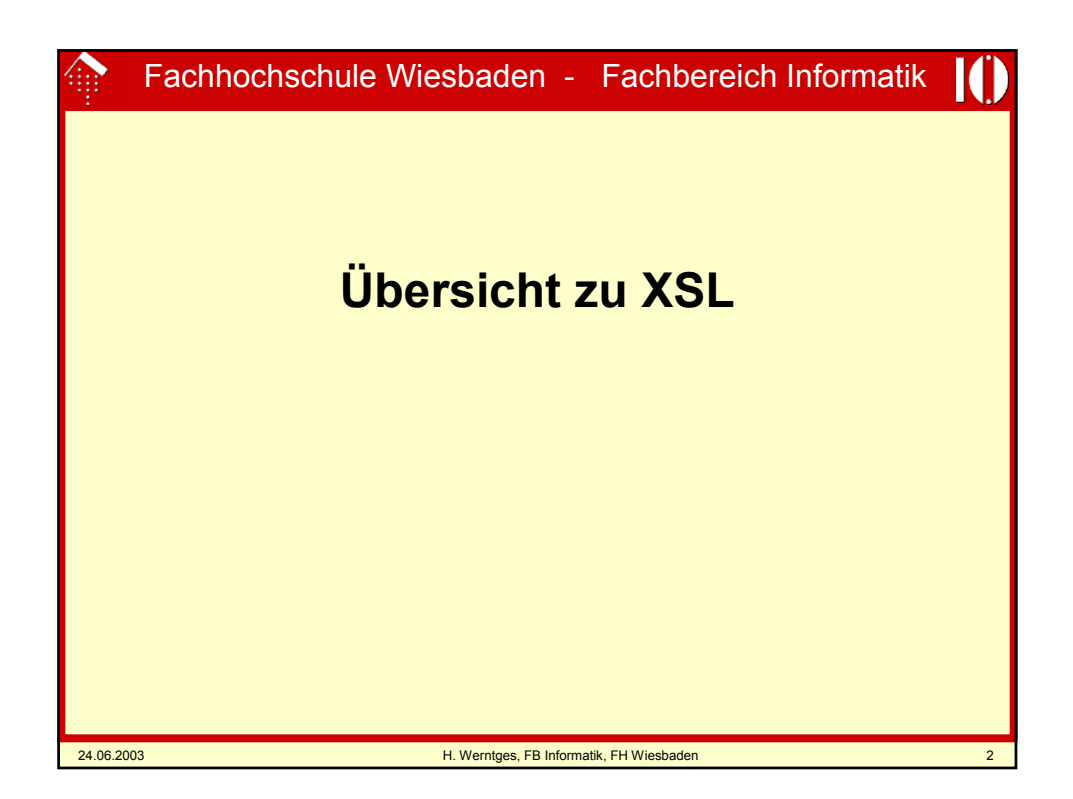

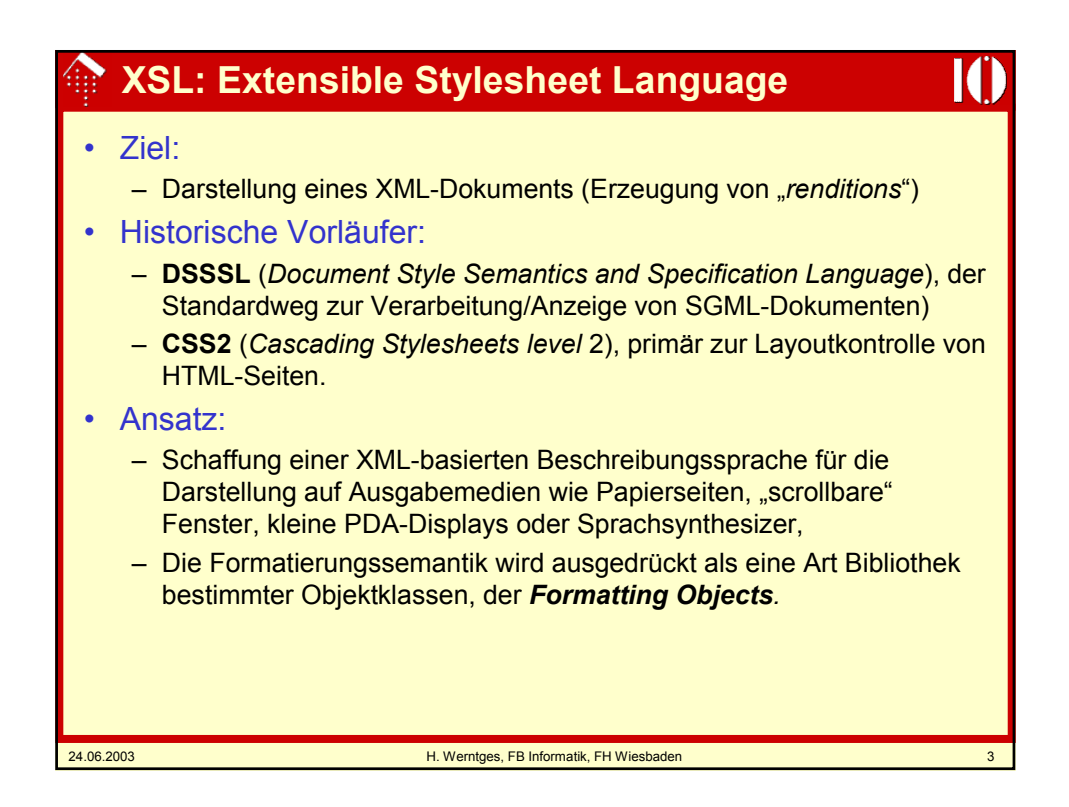

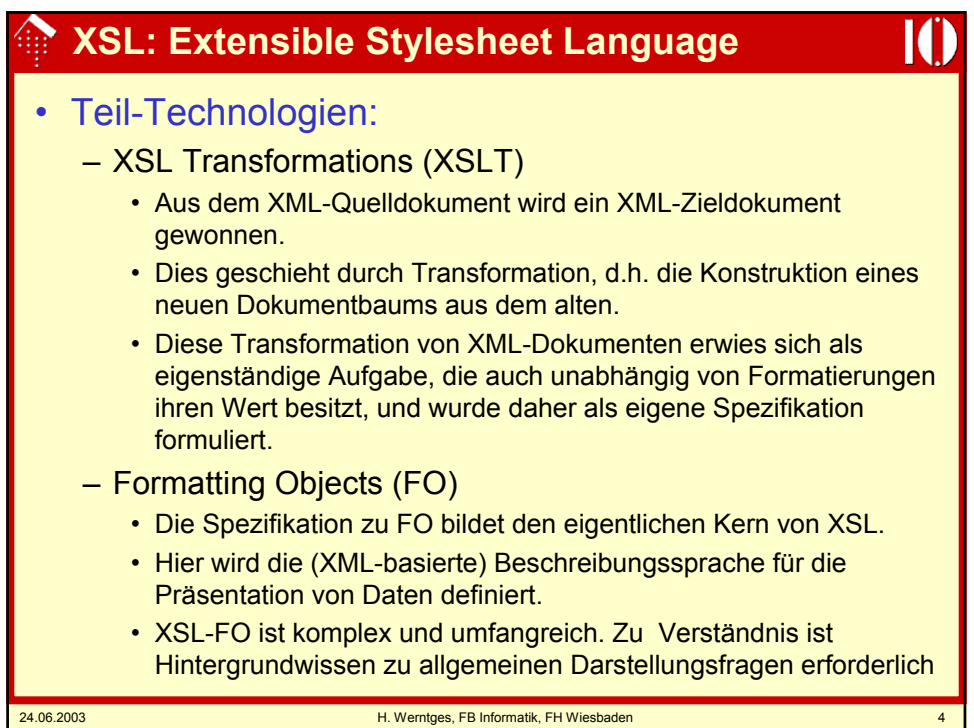

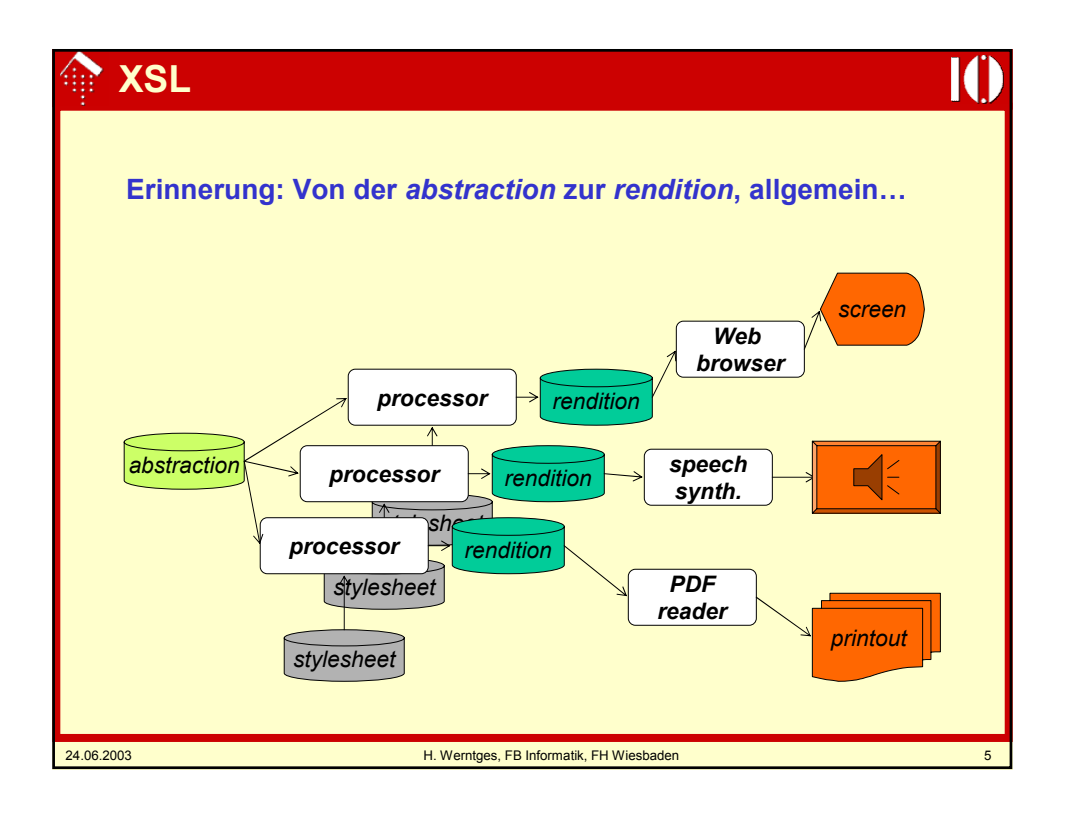

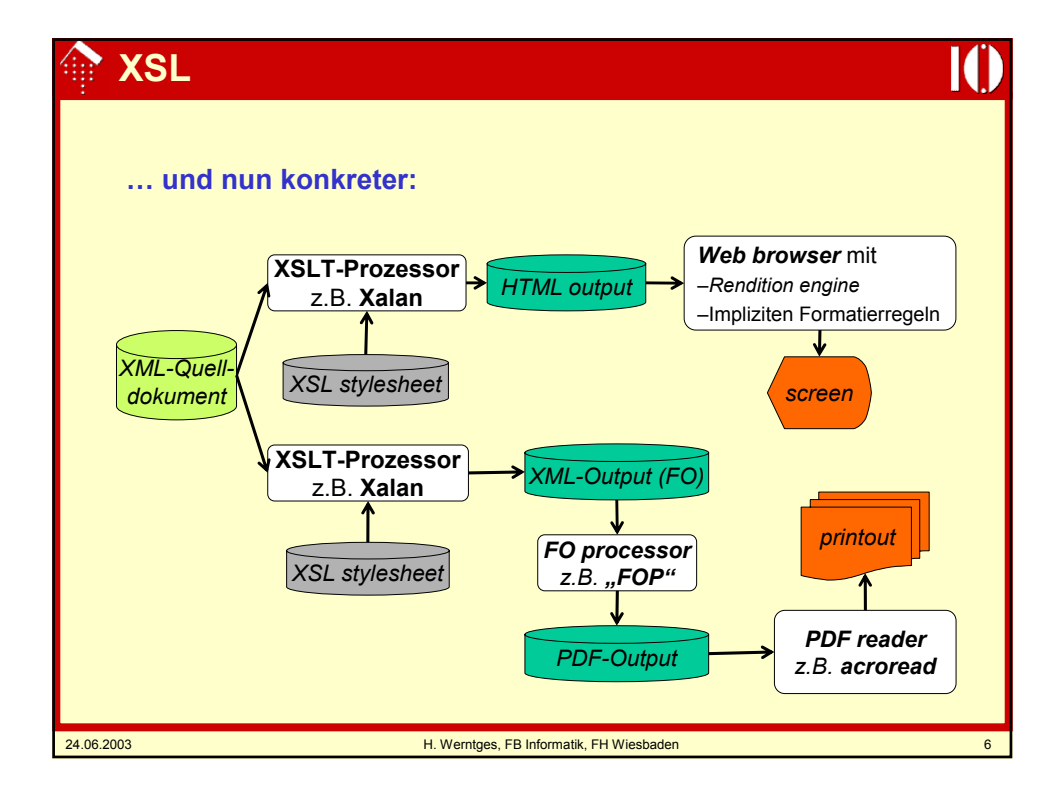

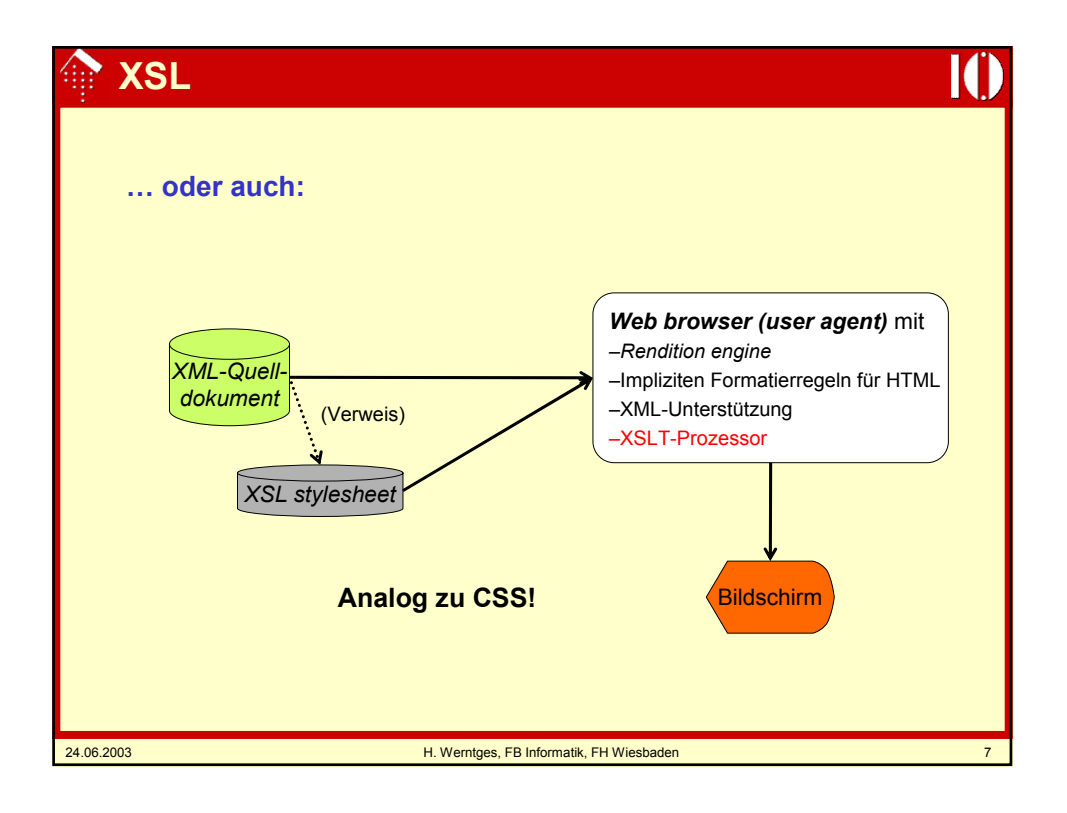

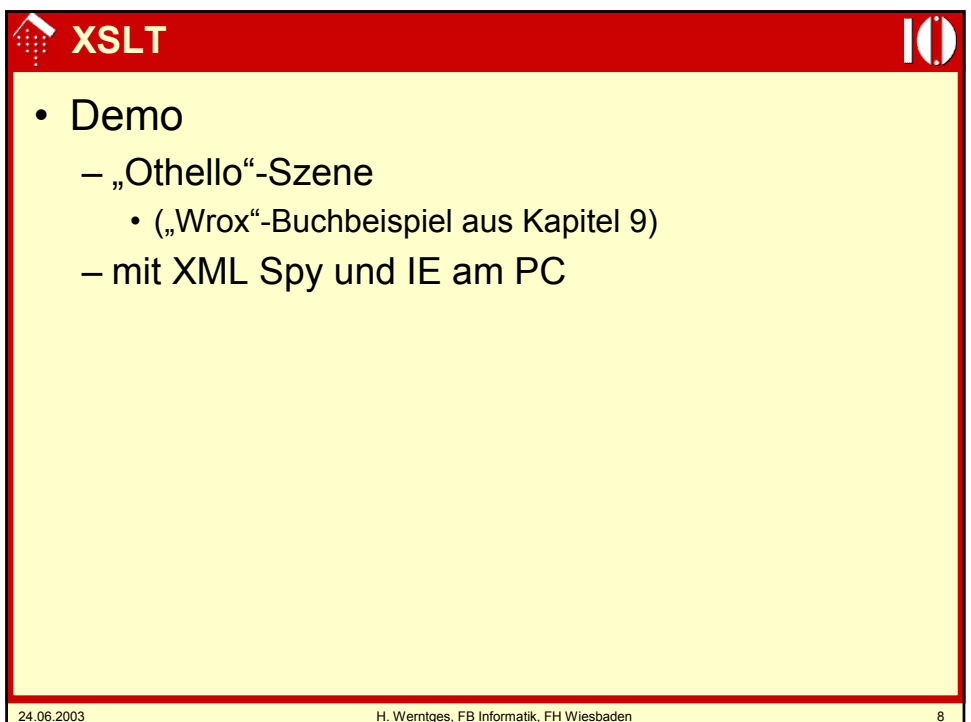

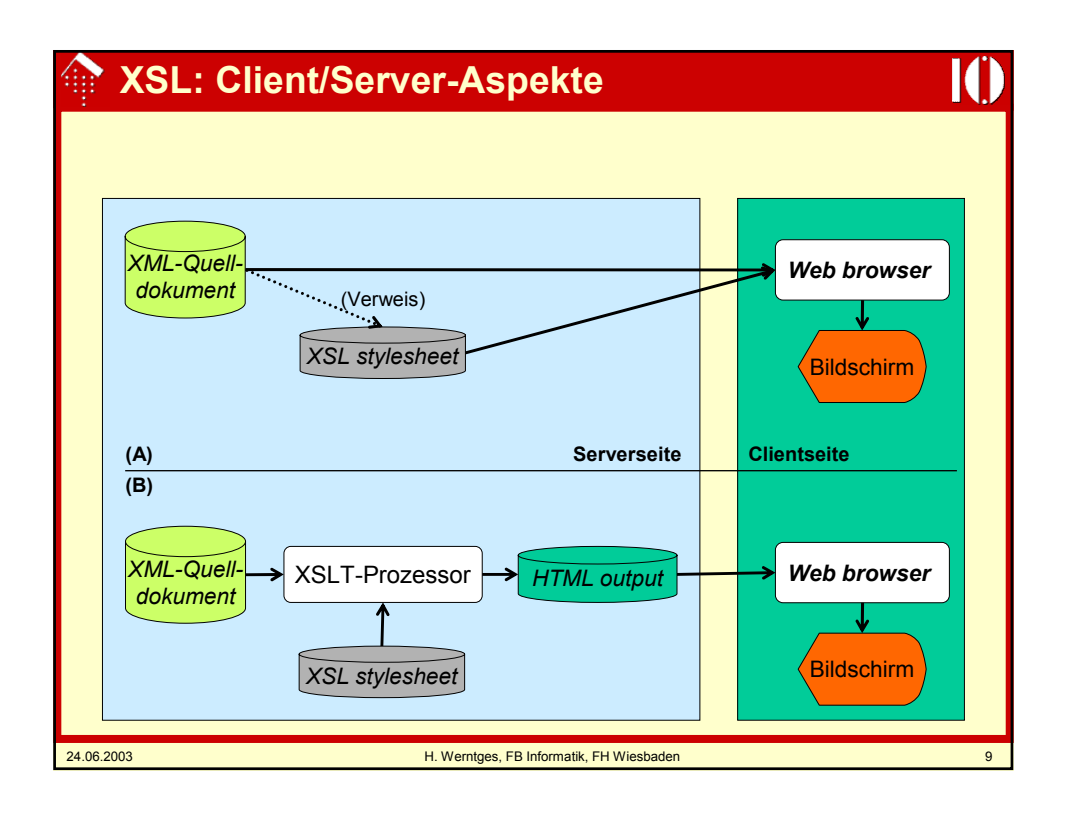

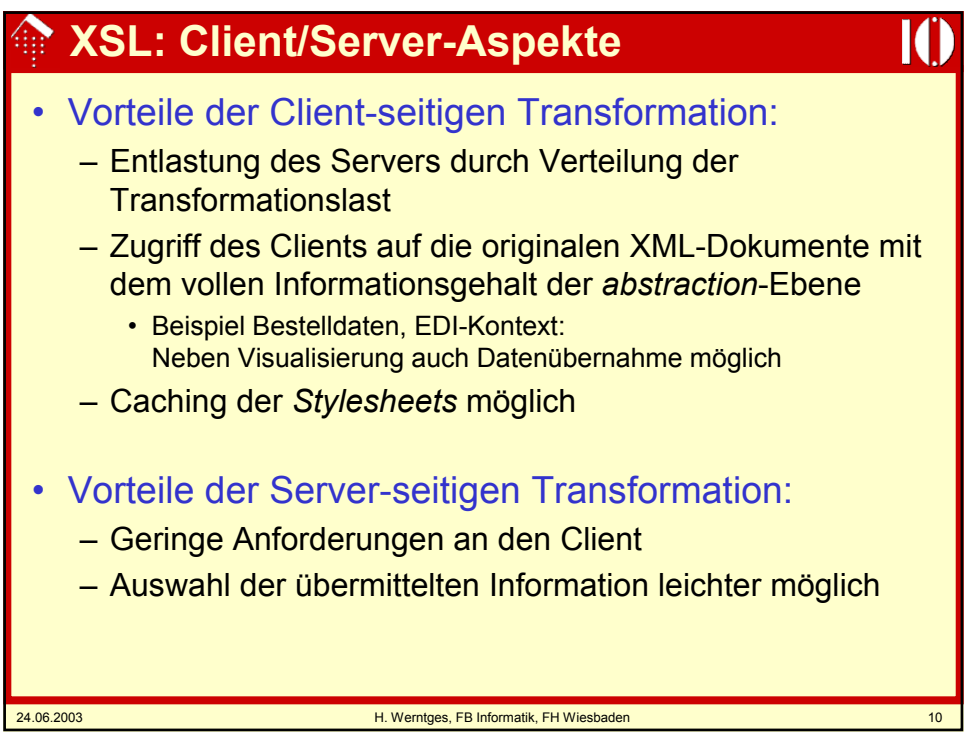

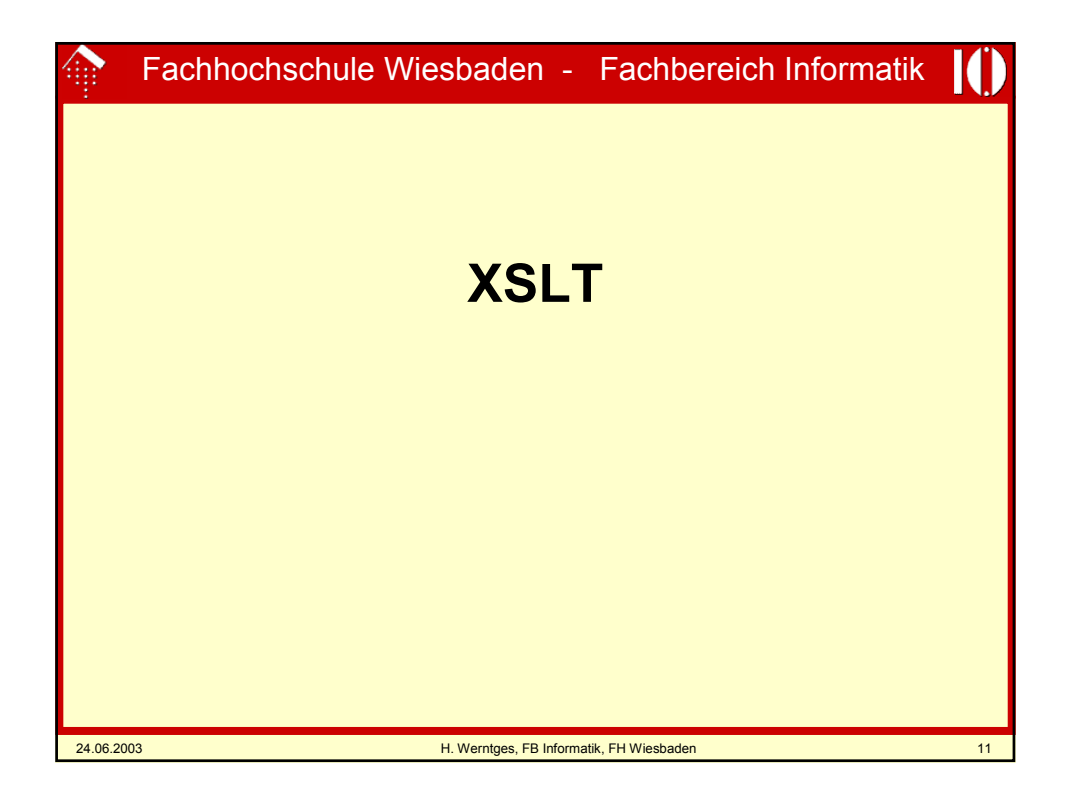

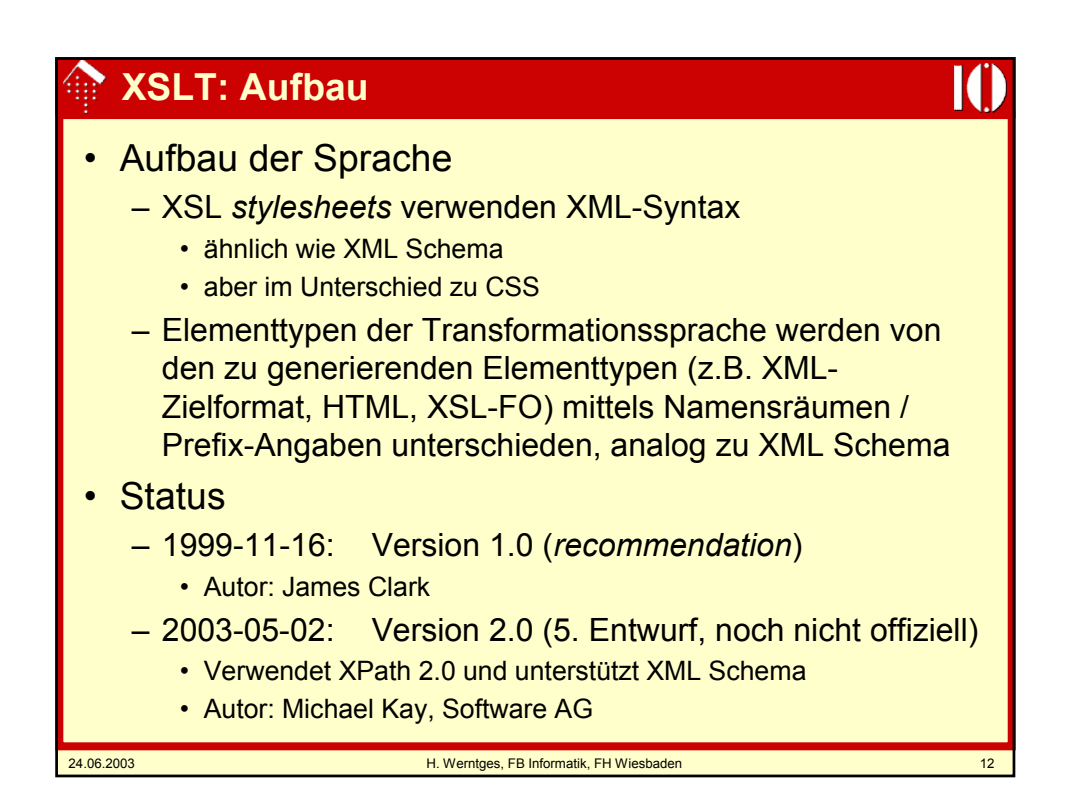

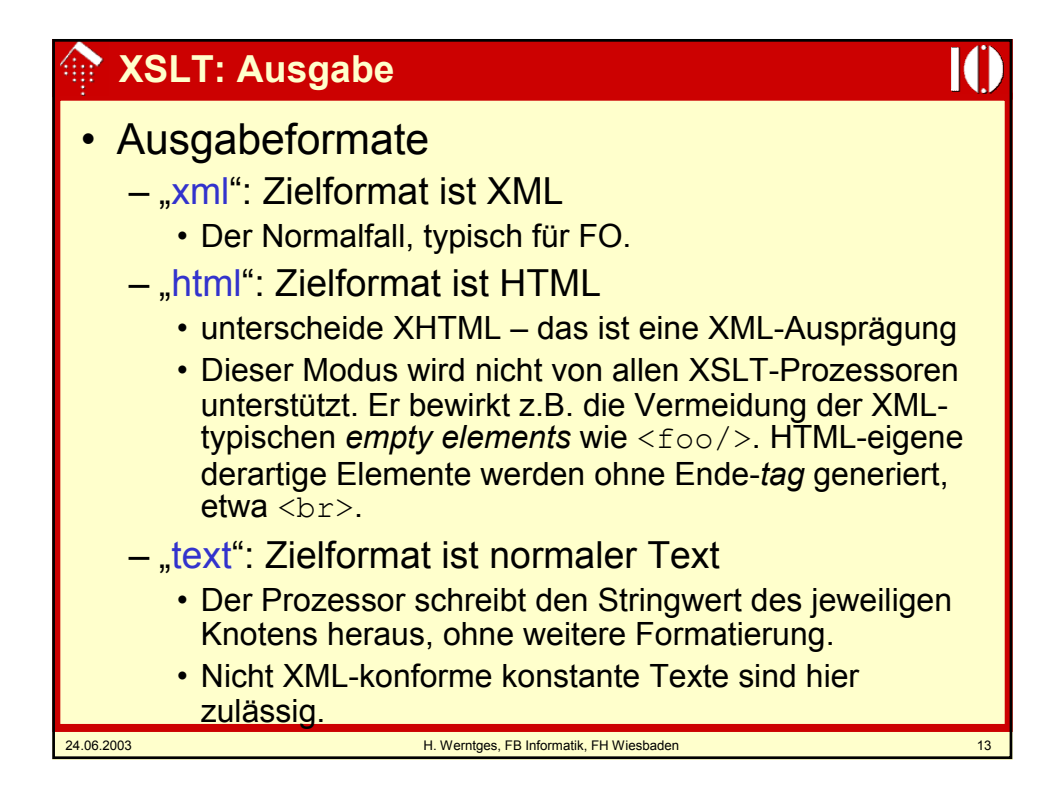

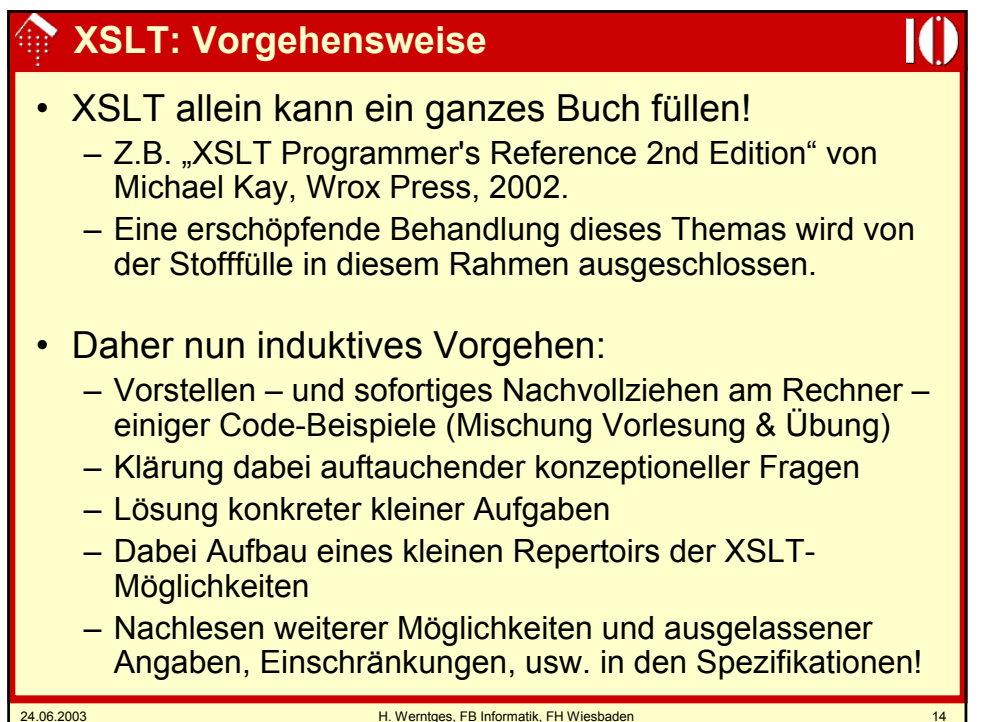

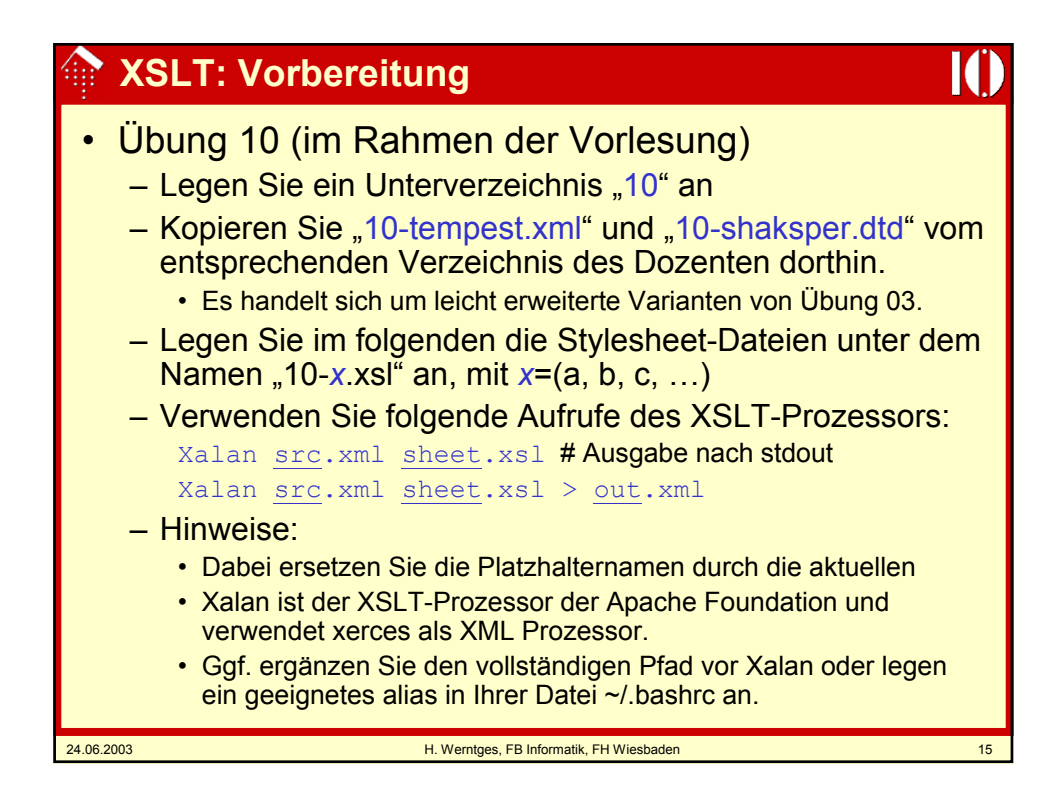

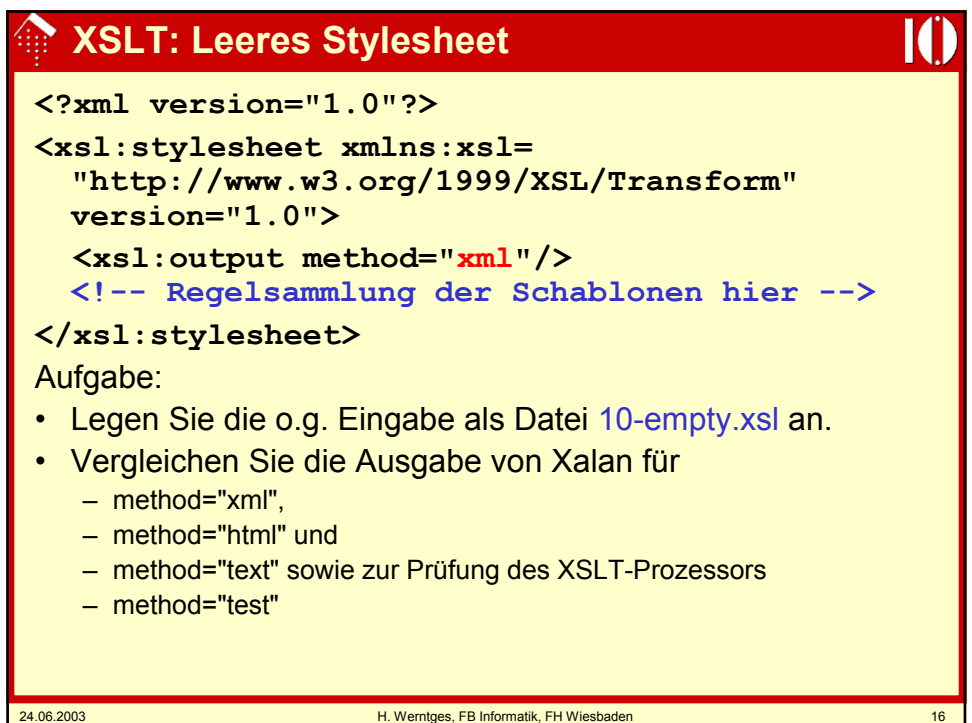

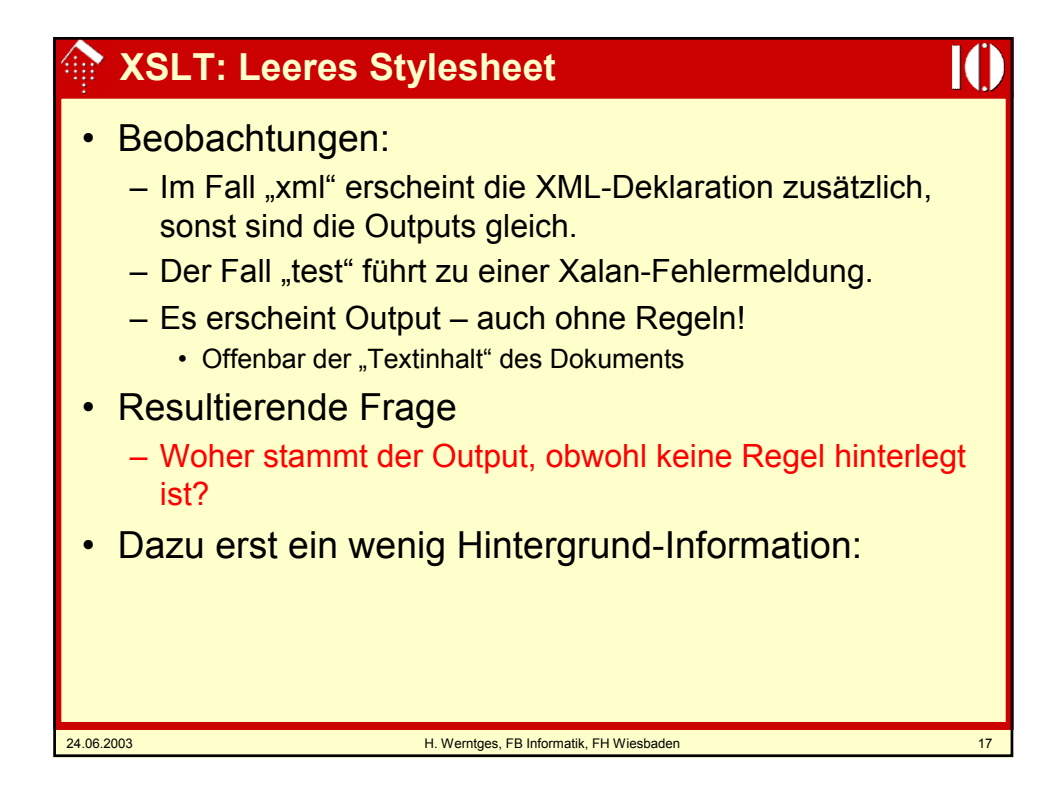

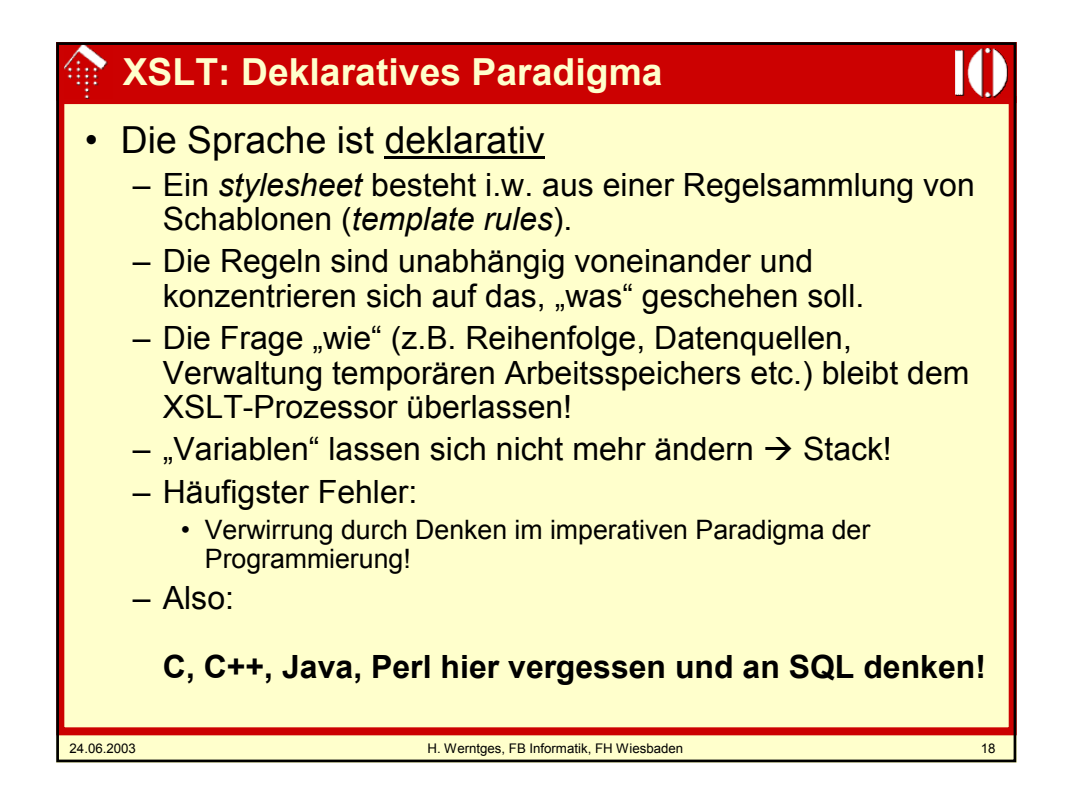

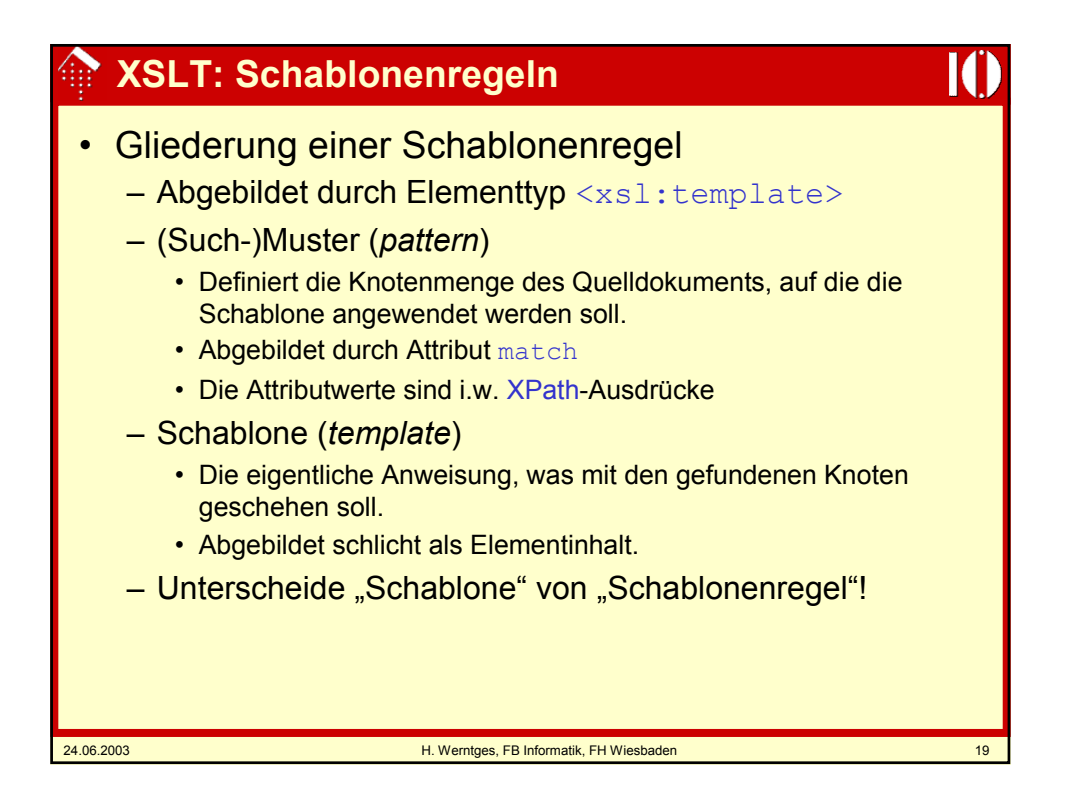

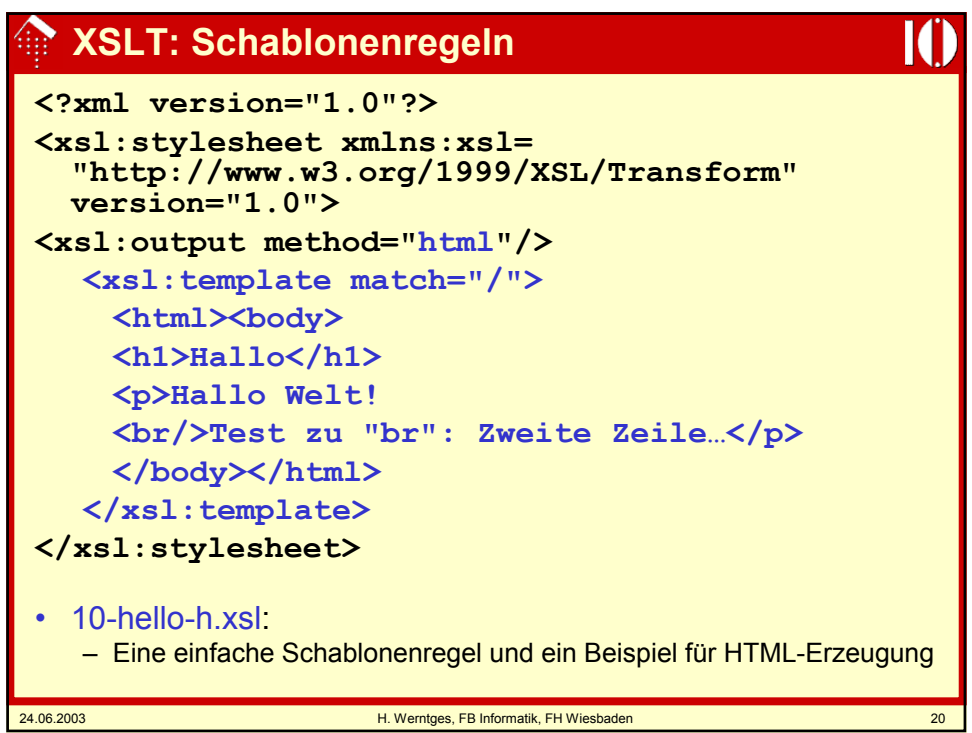

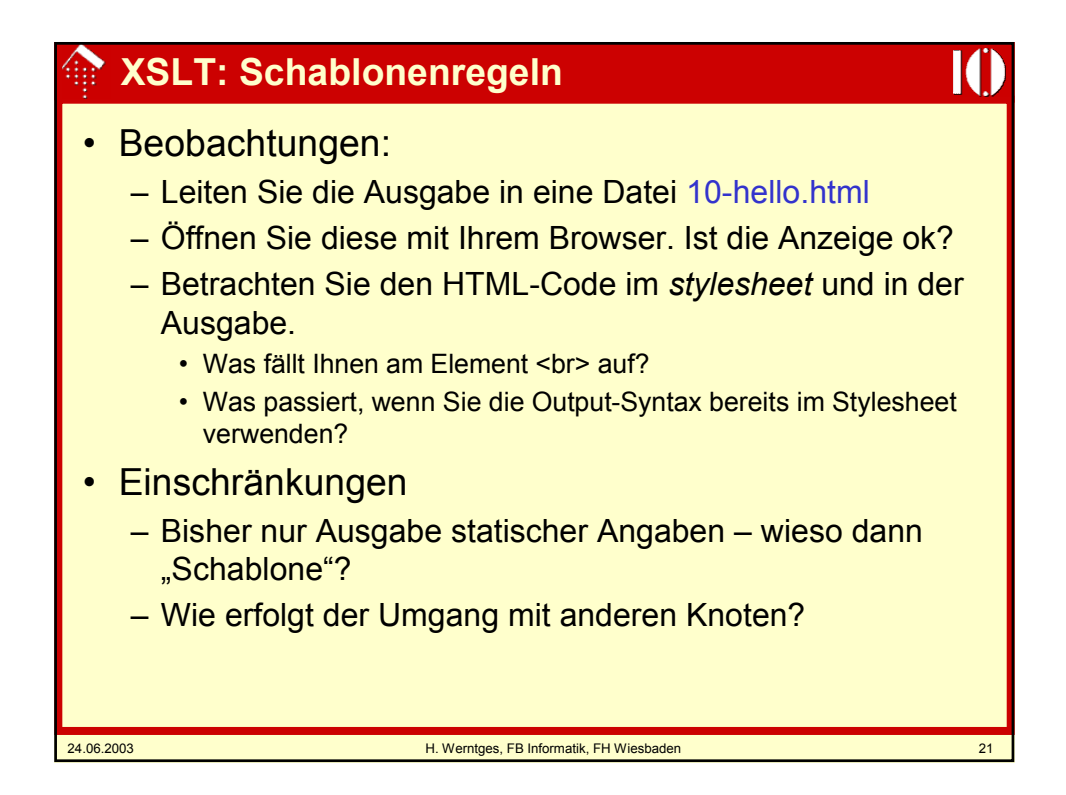

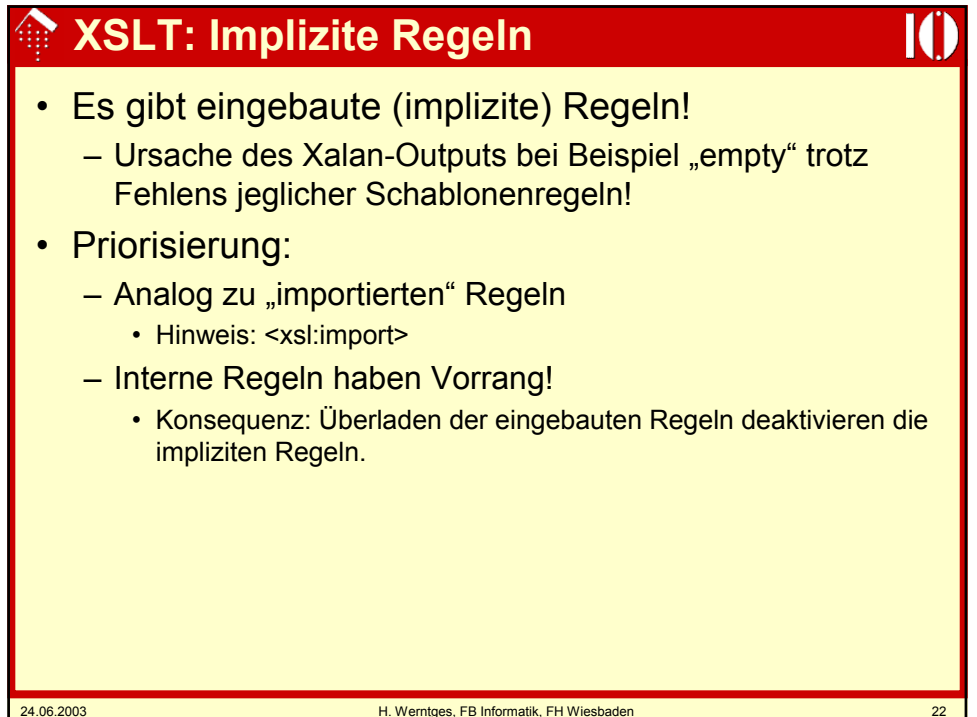

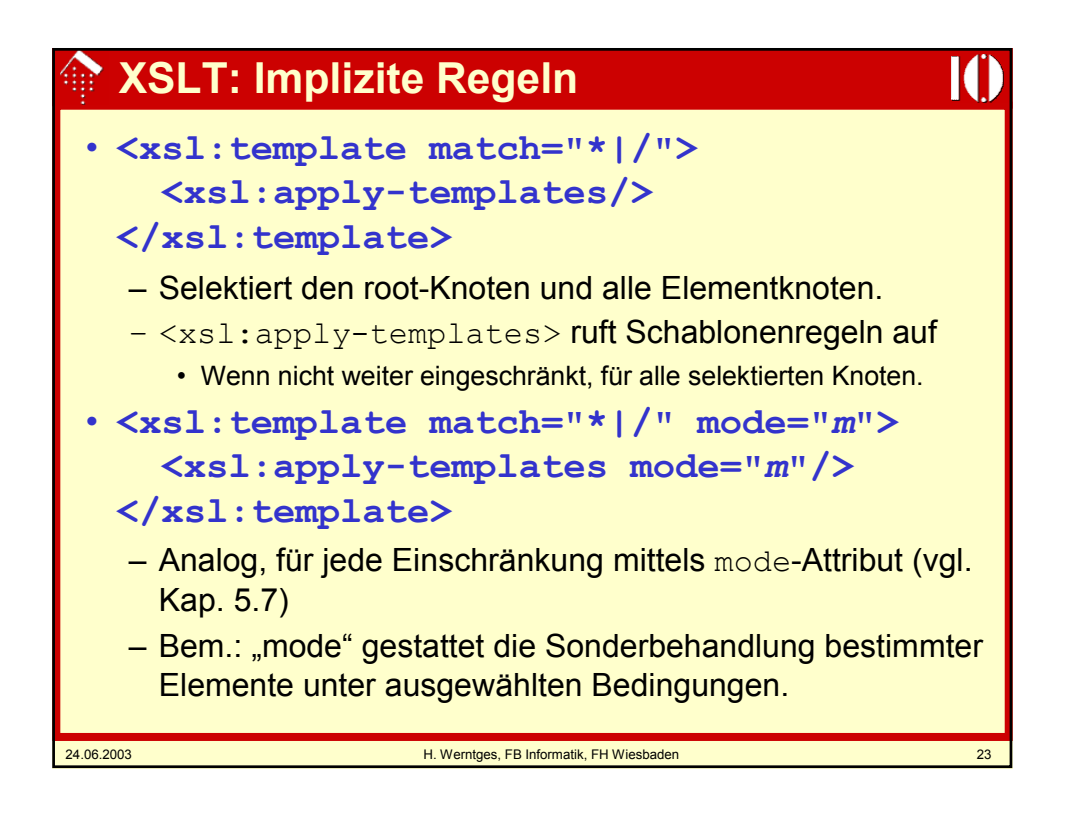

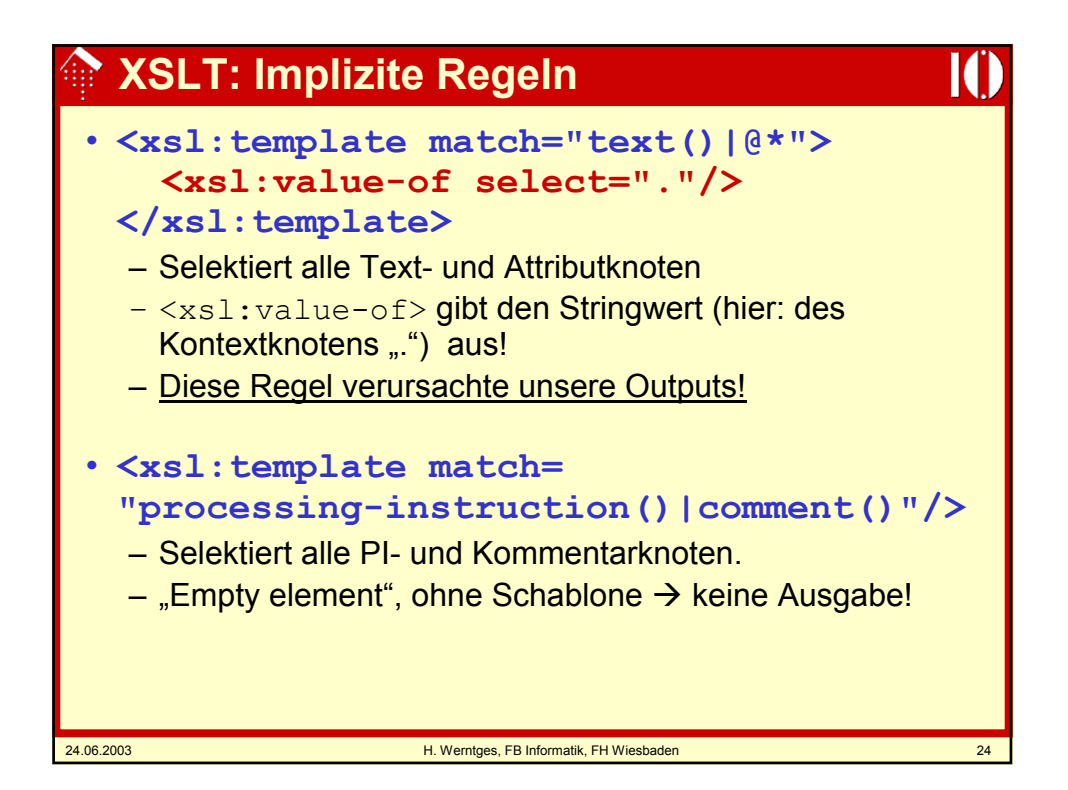

## **XSLT: Implizite Regeln**

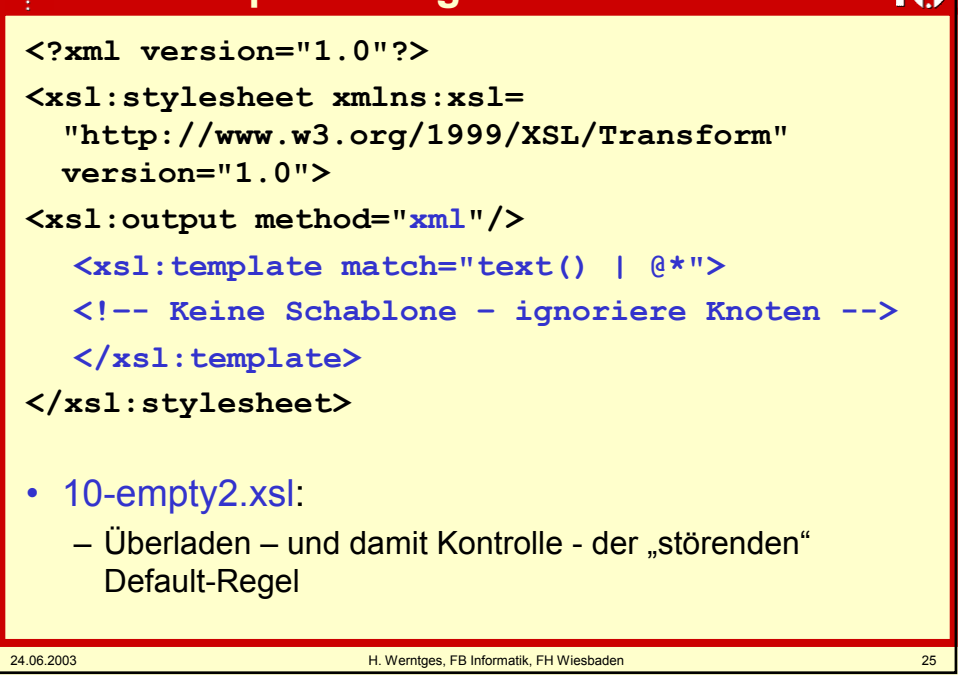

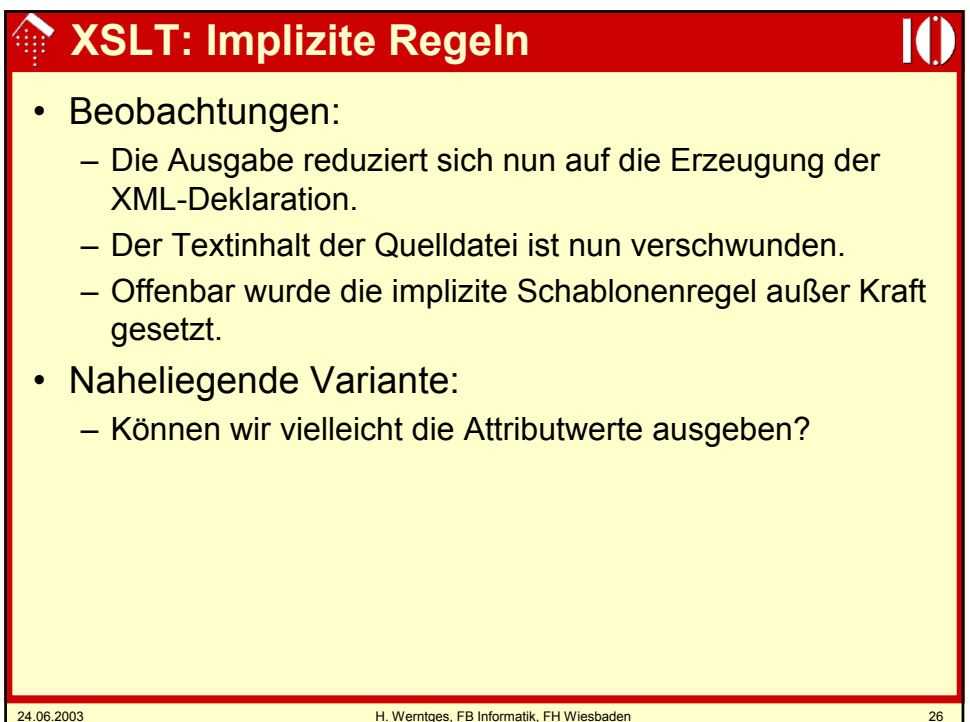

## **XSLT: Schablonen**

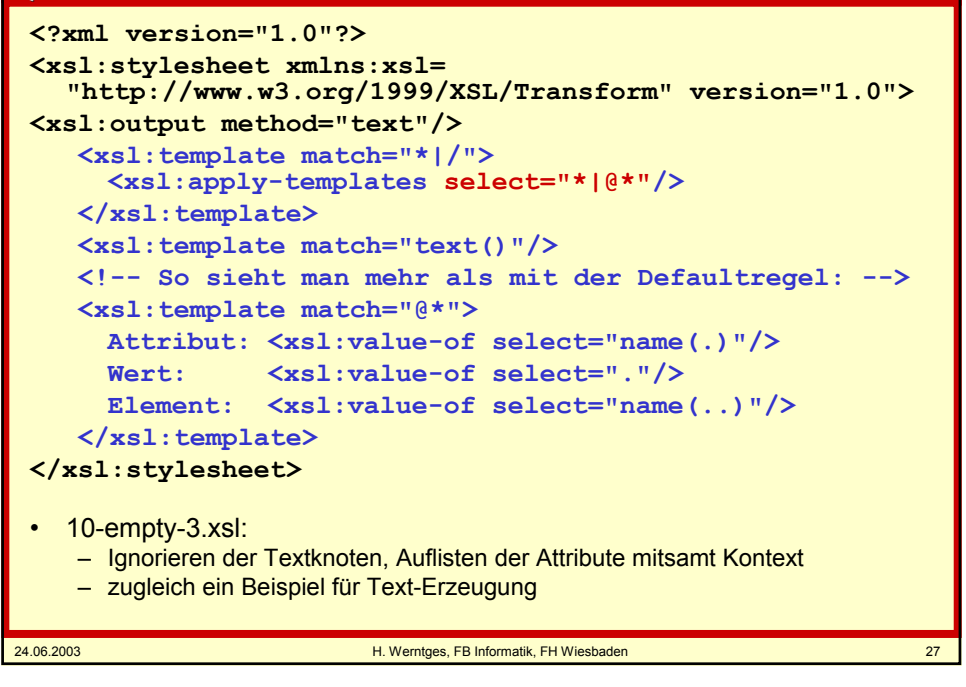

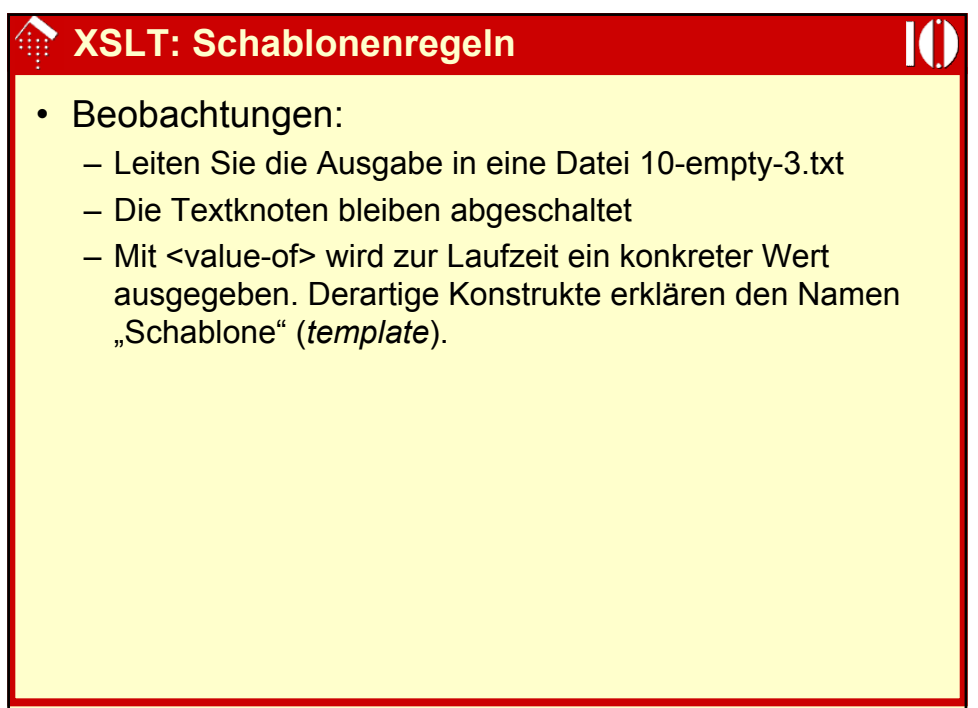

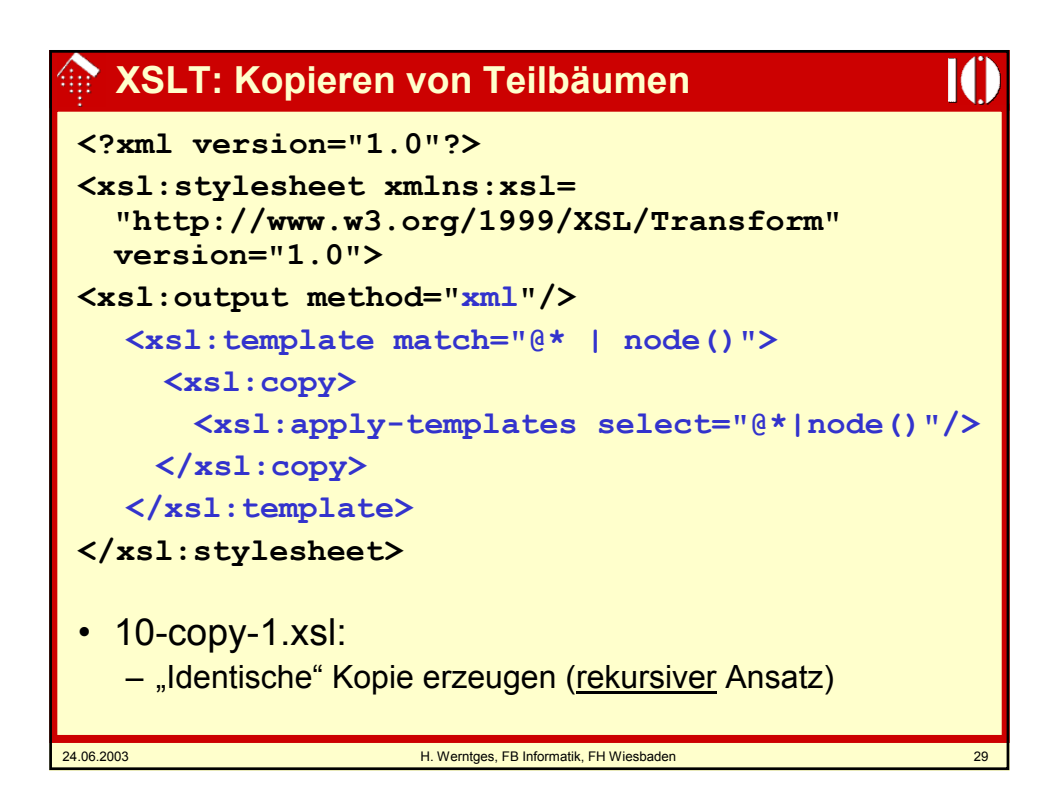

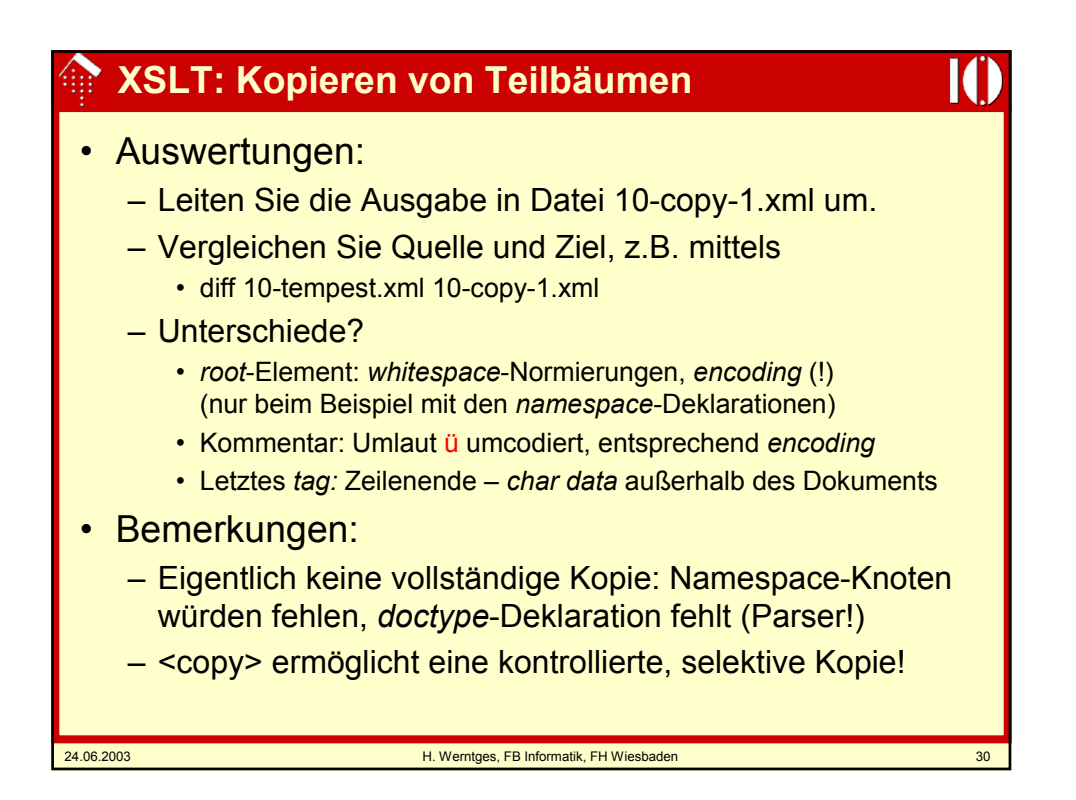

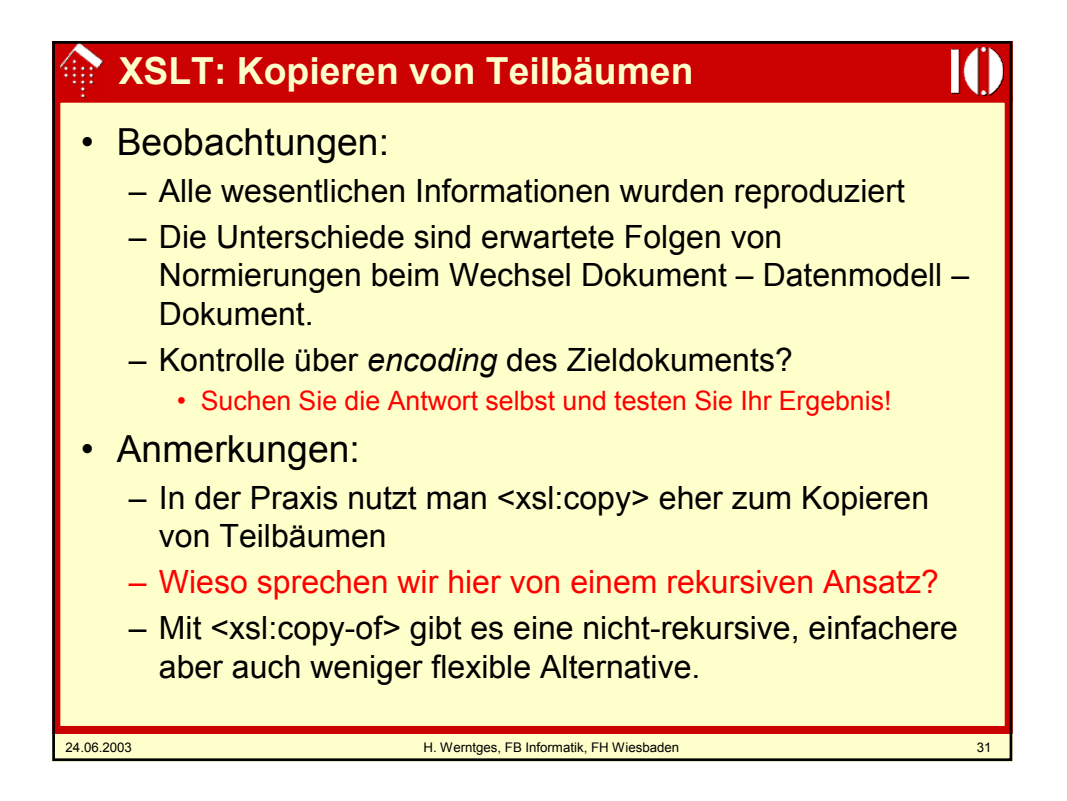

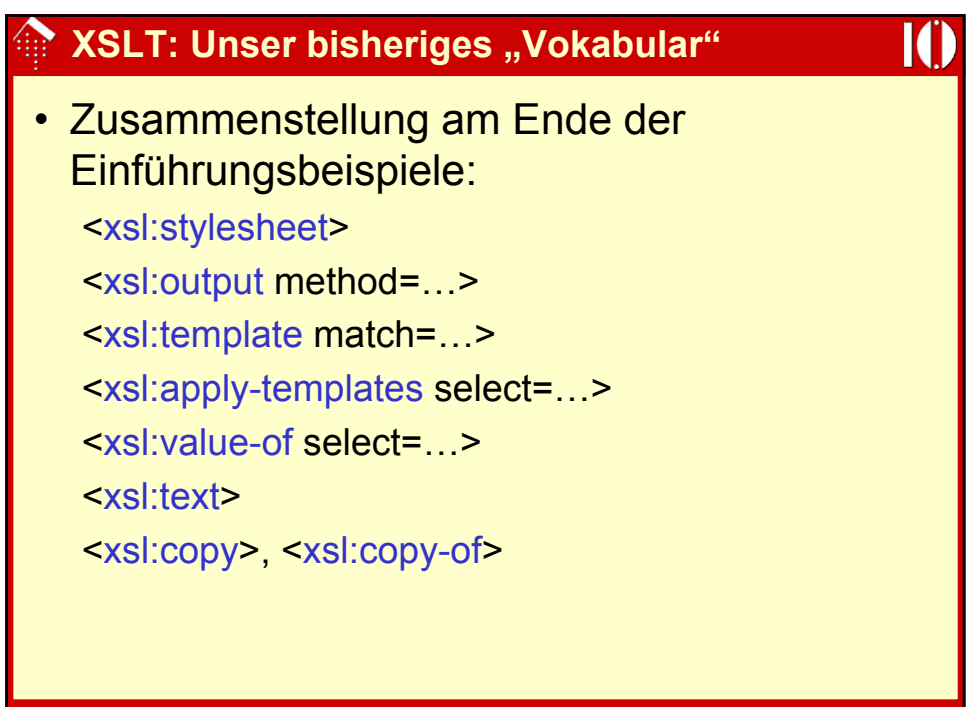

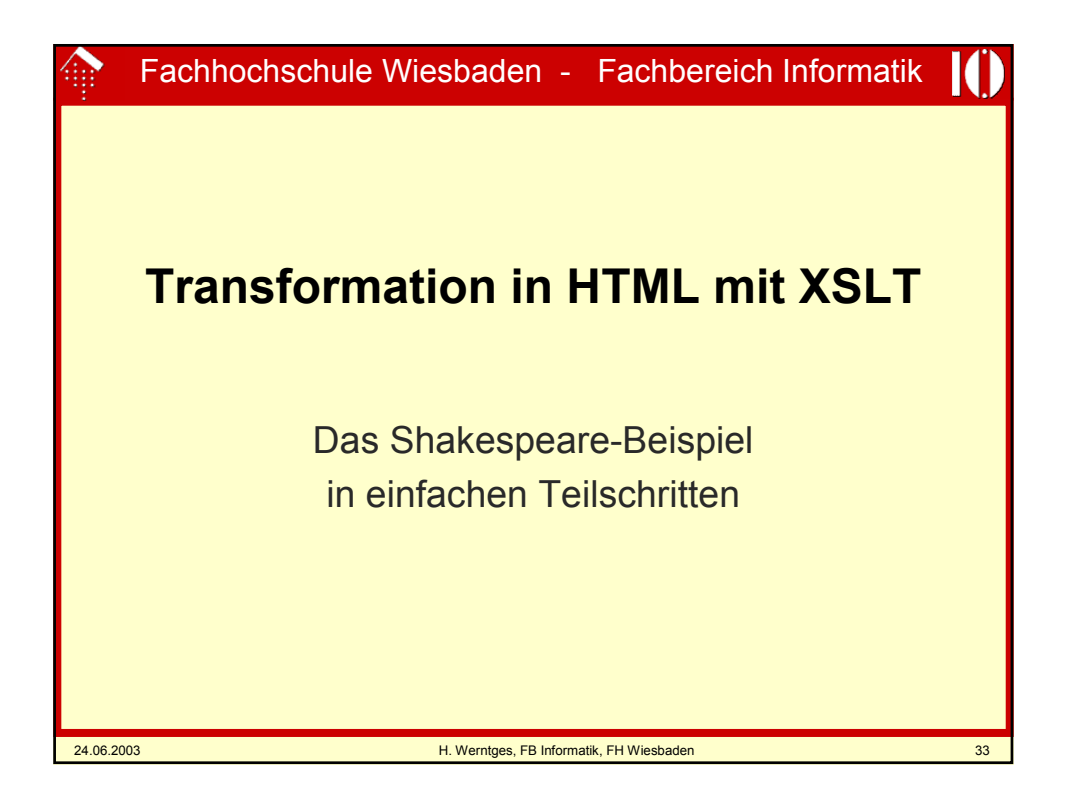

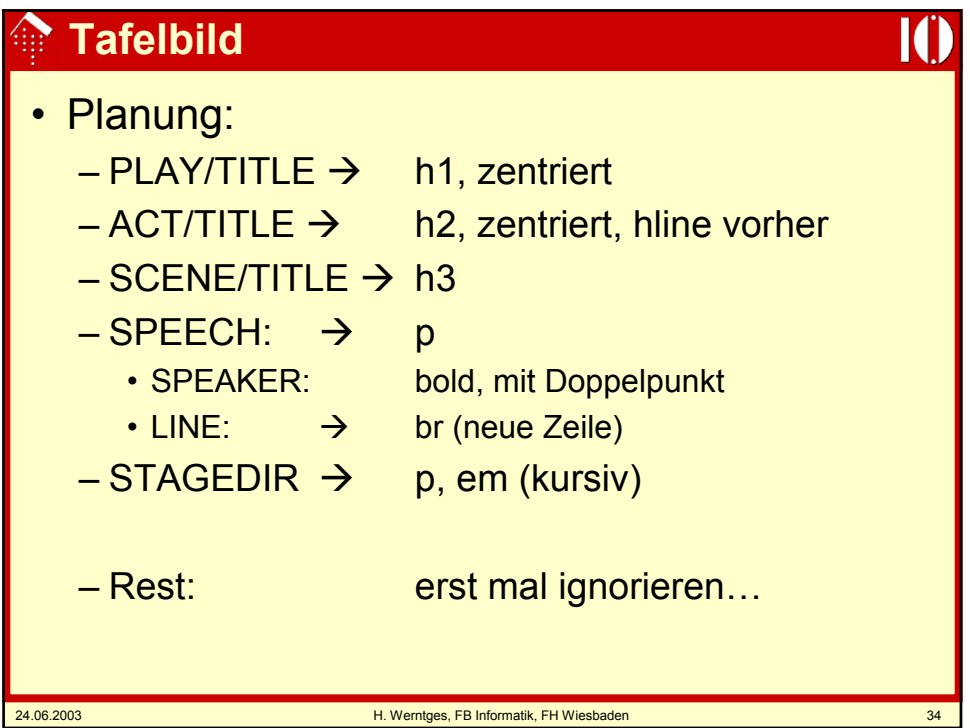

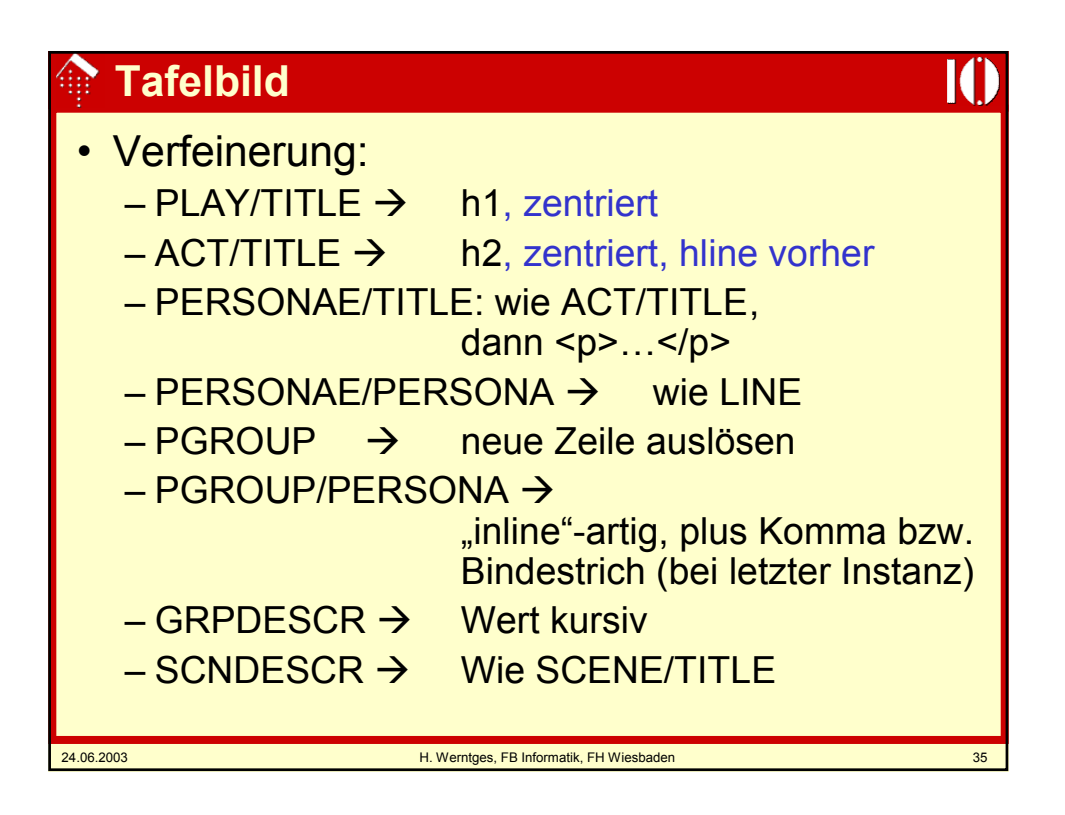

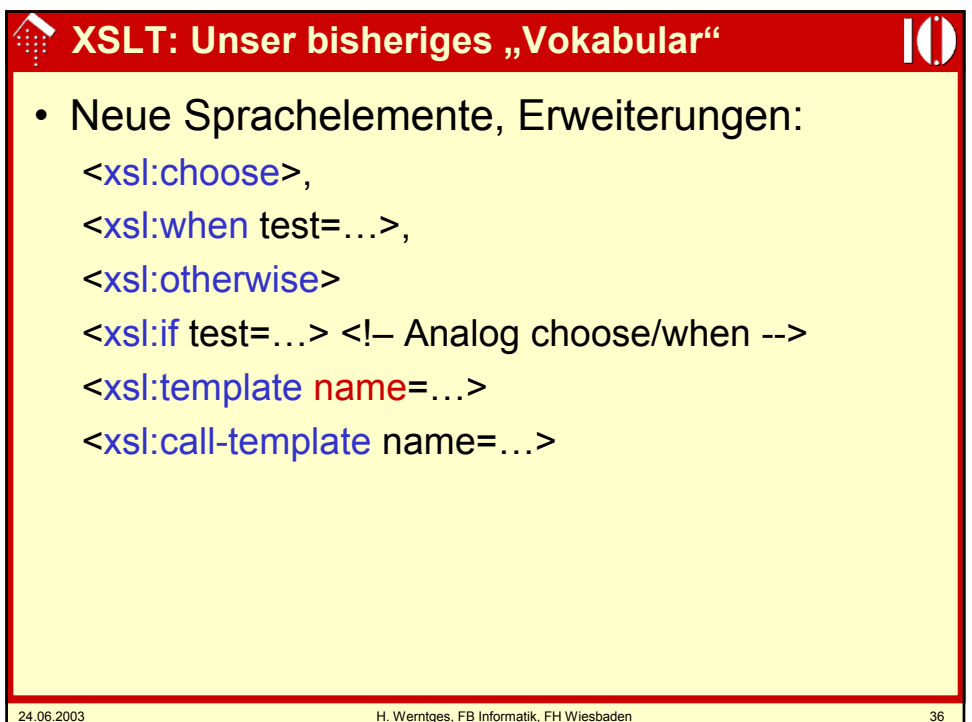

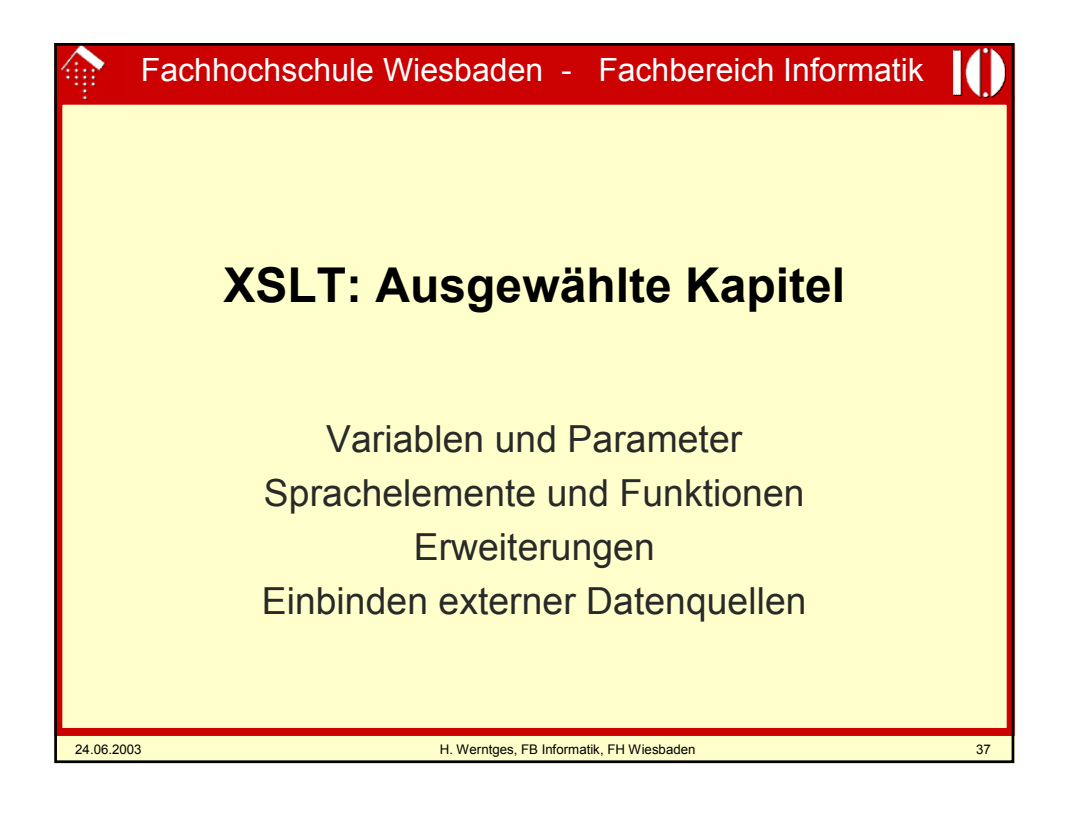

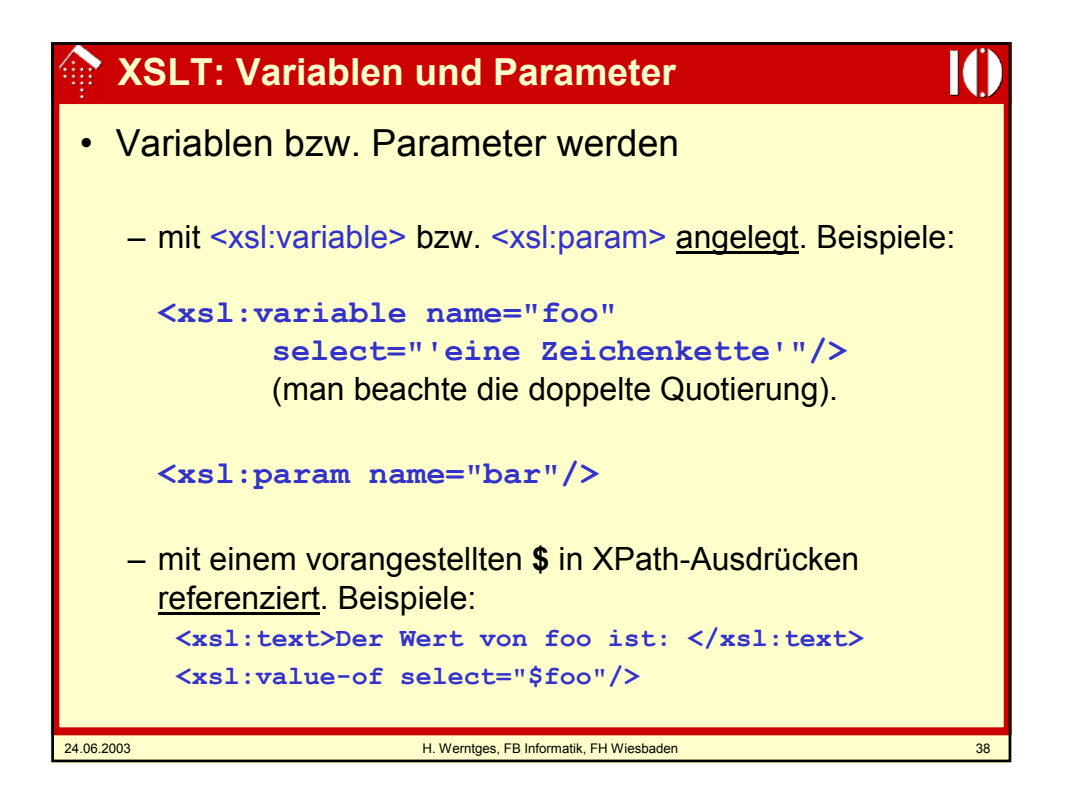

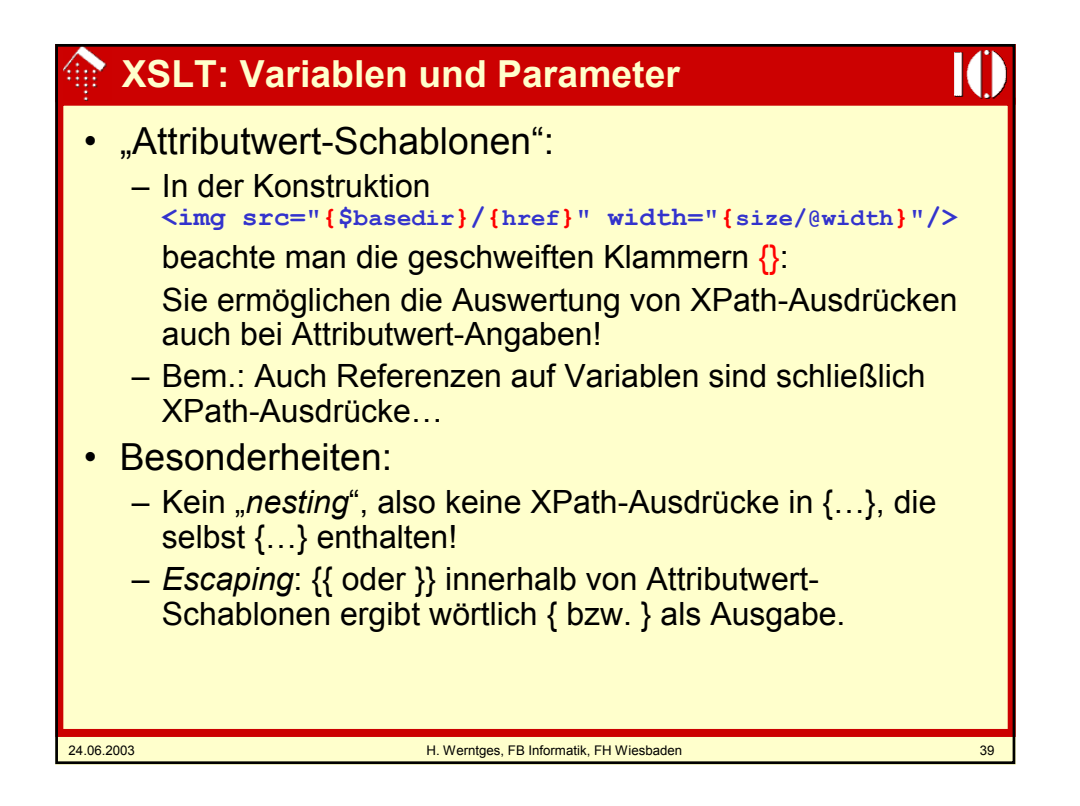

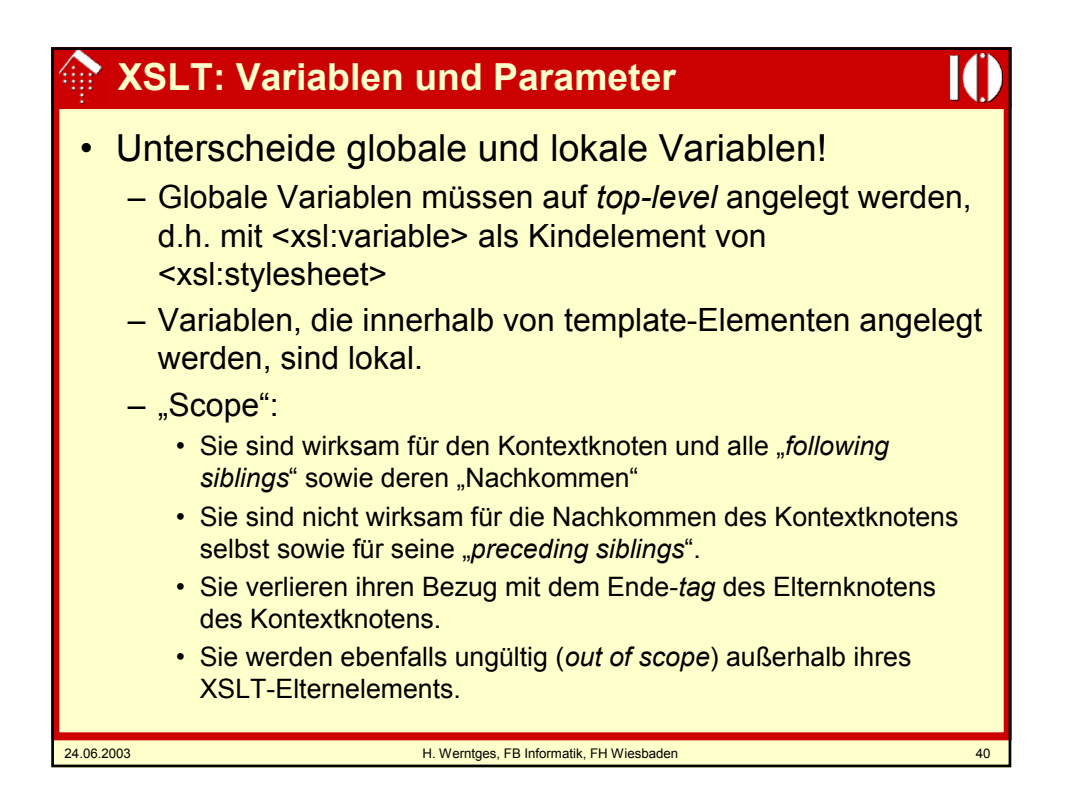

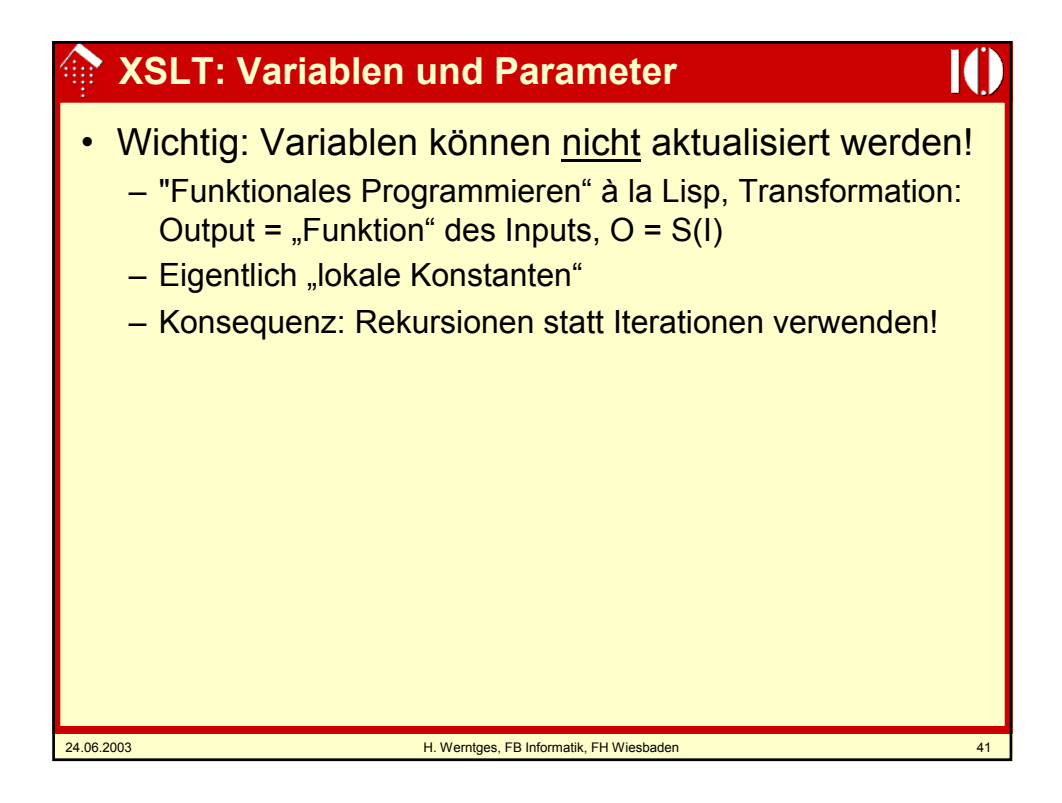

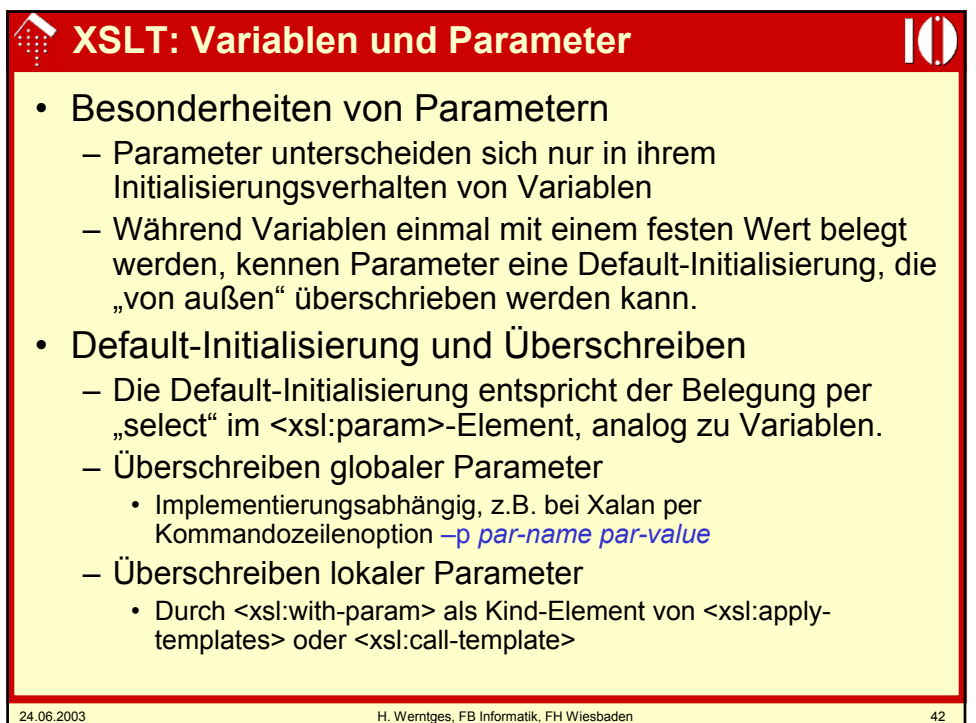

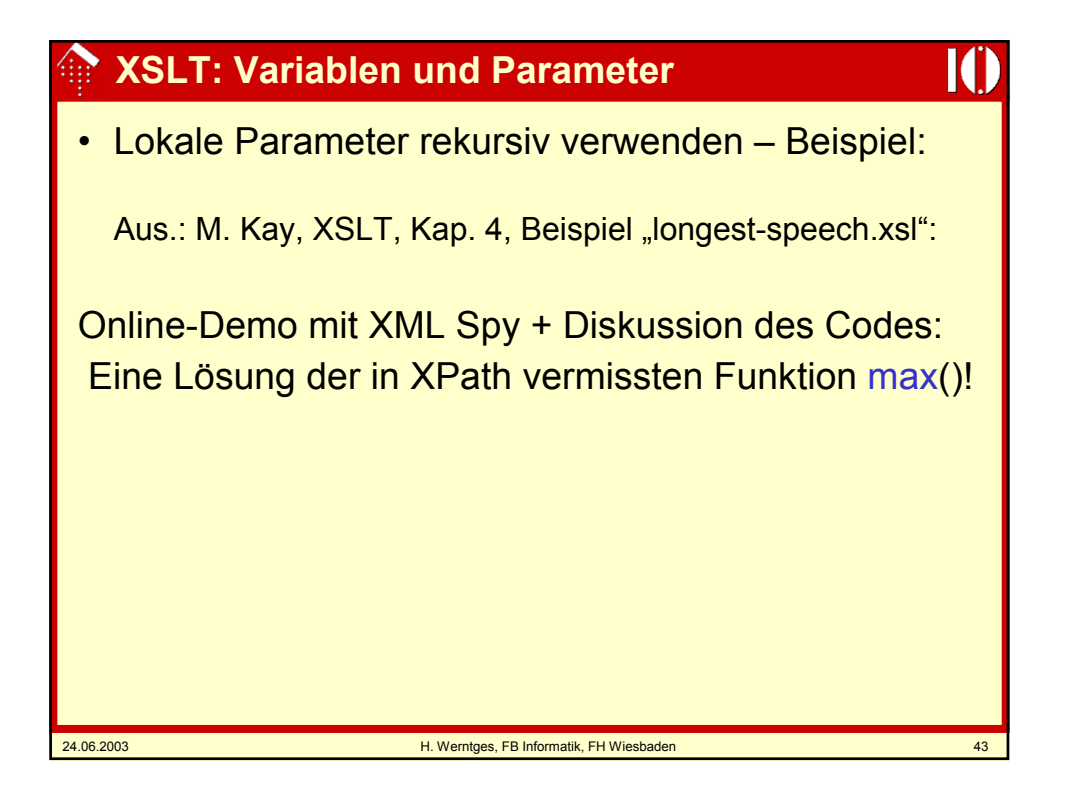

## 24.06.2003 H. Werntges, FB Informatik, FH Wiesbaden 44 **Code von longest-speech.xsl zum Nachlesen** <xsl:transform xmlns:xsl="http://www.w3.org/1999/XSL/Transform" version="1.0"> <xsl:template name="max"> <xsl:param name="list"/> <xsl:choose> <xsl:when test="\$list"> <xsl:variable name="first" select="count(\$list[1]/LINE)"/> <xsl:variable name="max-of-rest"> <xsl:call-template name="max"> <xsl:with-param name="list" select="\$list[position()!=1]"/> </xsl:call-template> </xsl:variable> <xsl:choose> <xsl:when test="\$first &gt; \$max-of-rest"> <xsl:value-of select="\$first"/> </xsl:when> <xsl:otherwise> <xsl:value-of select="\$max-of-rest"/> </xsl:otherwise> </xsl:choose> </xsl:when> <xsl:otherwise>0</xsl:otherwise> </xsl:choose> </xsl:template> <xsl:template match="/"> Longest speech is <xsl:text/> <xsl:call-template name="max"> <xsl:with-param name="list" select="//SPEECH"/> </xsl:call-template> <xsl:text/> lines. </xsl:template> </xsl:transform>

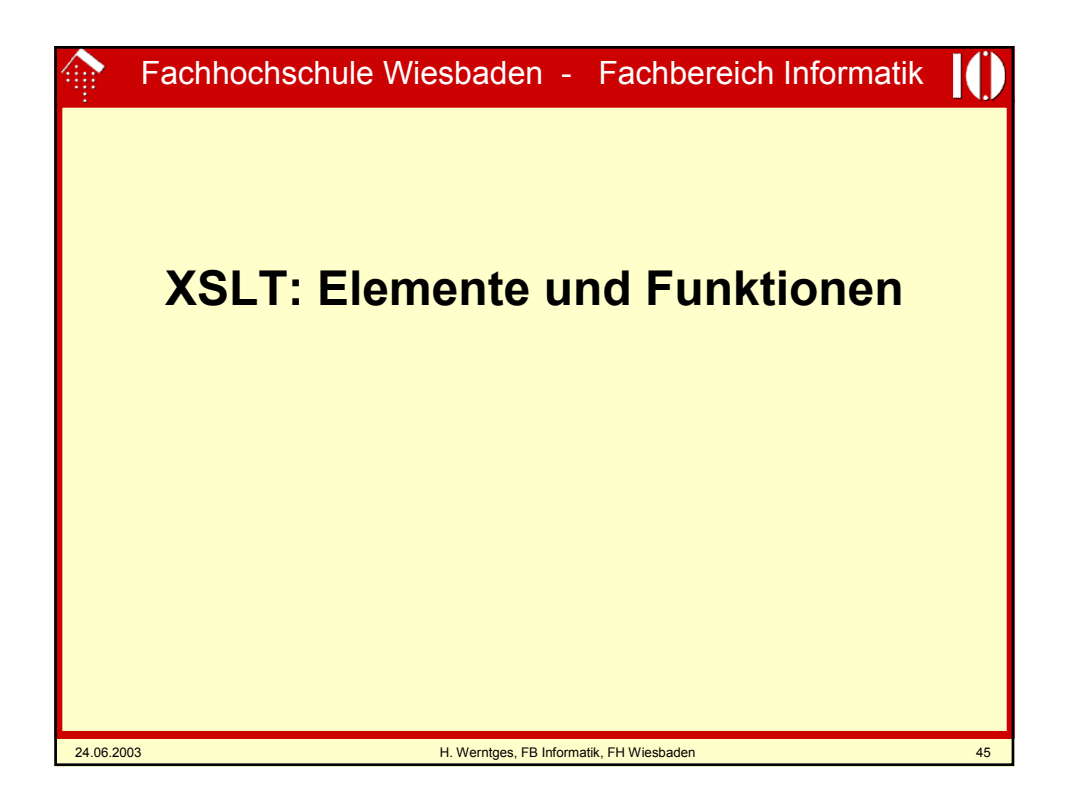

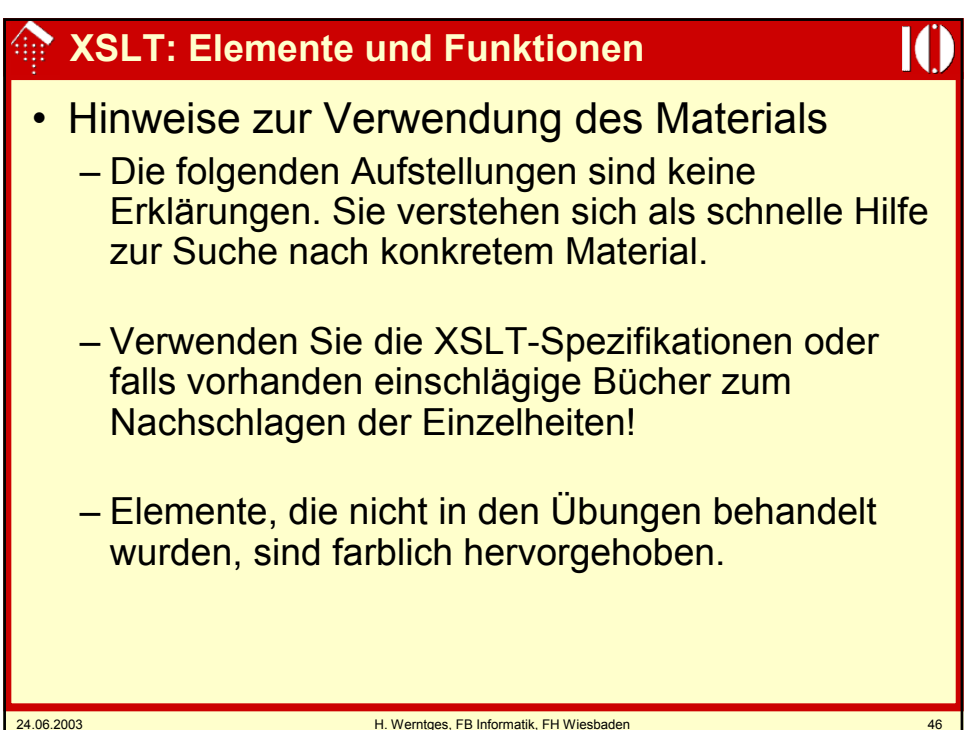

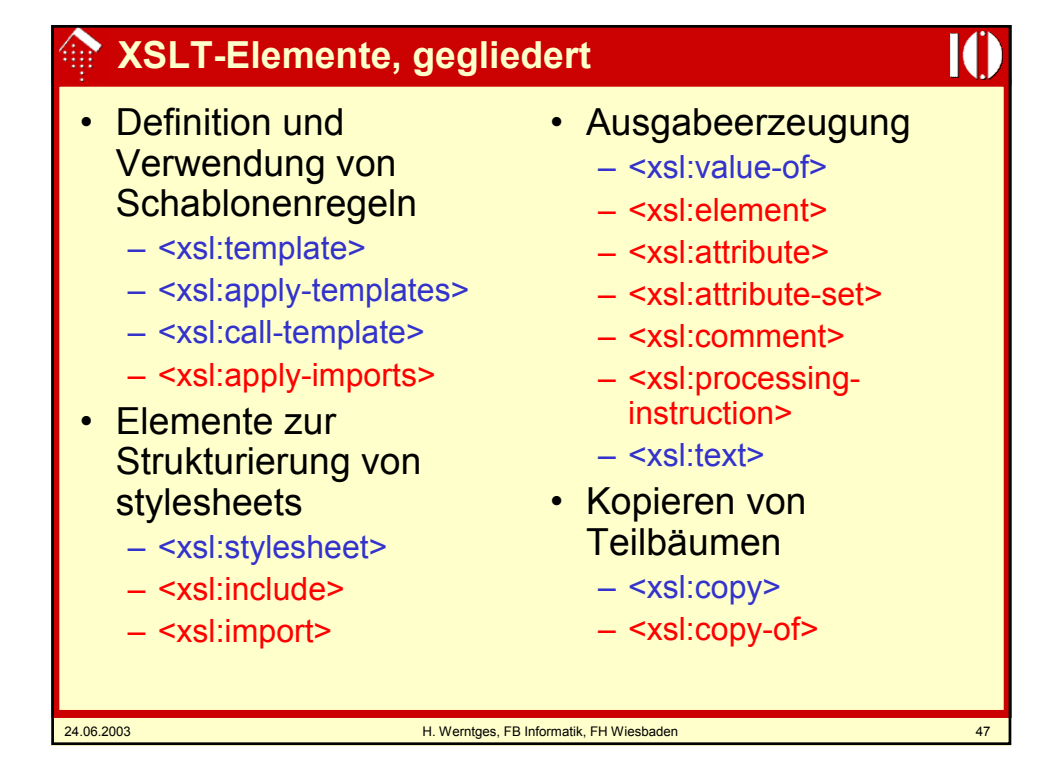

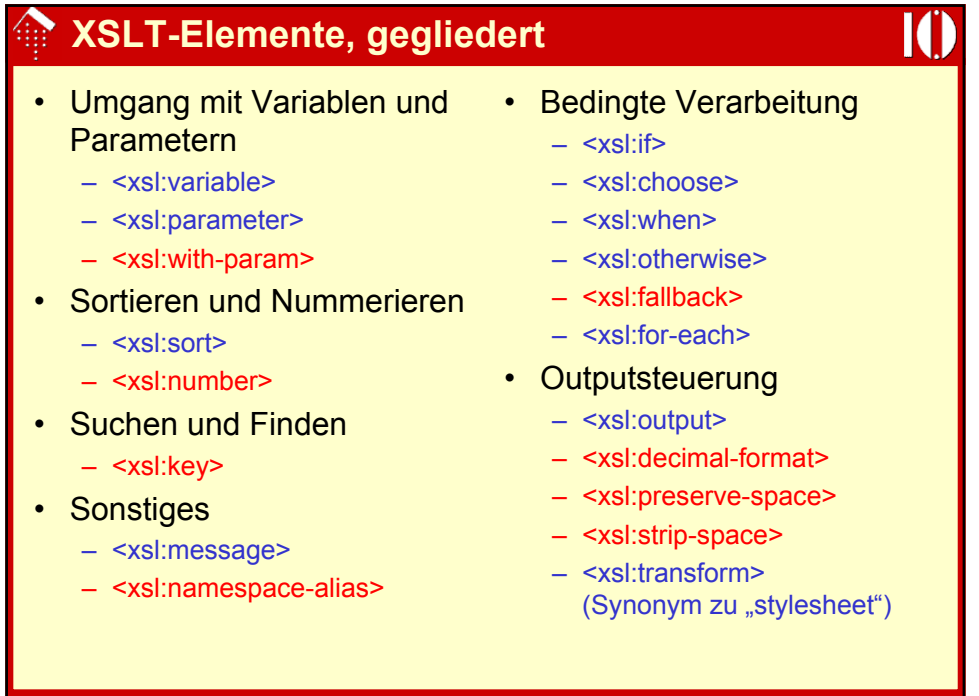

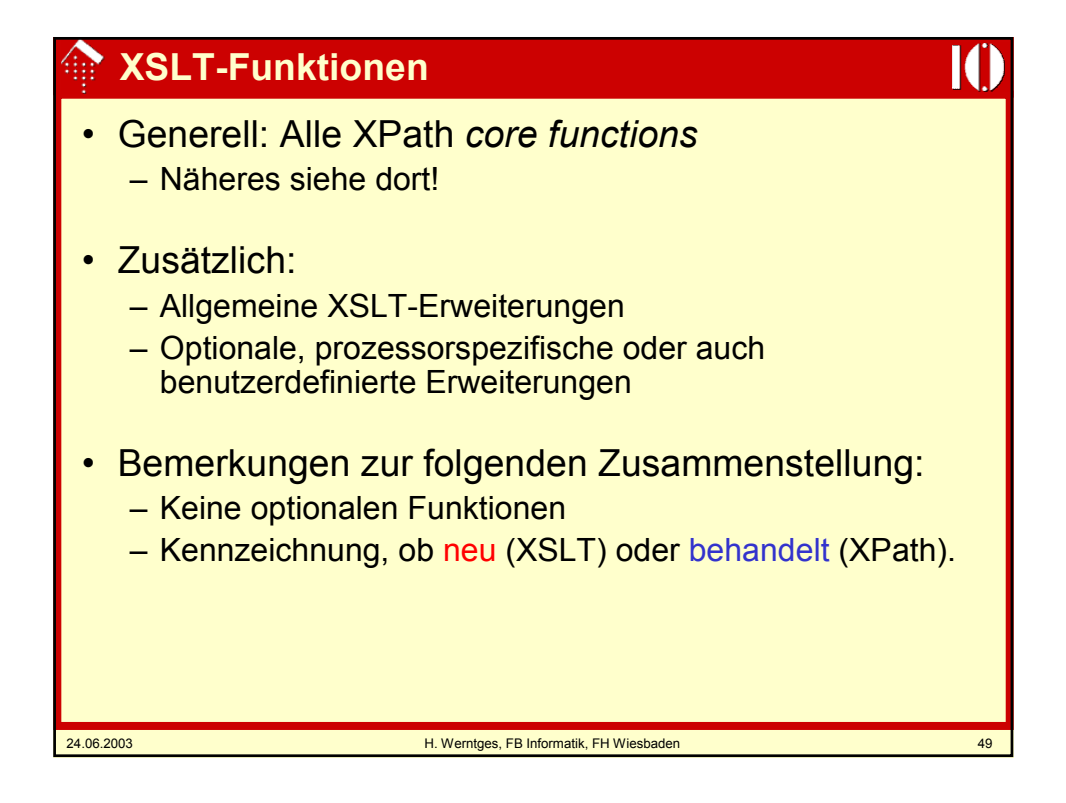

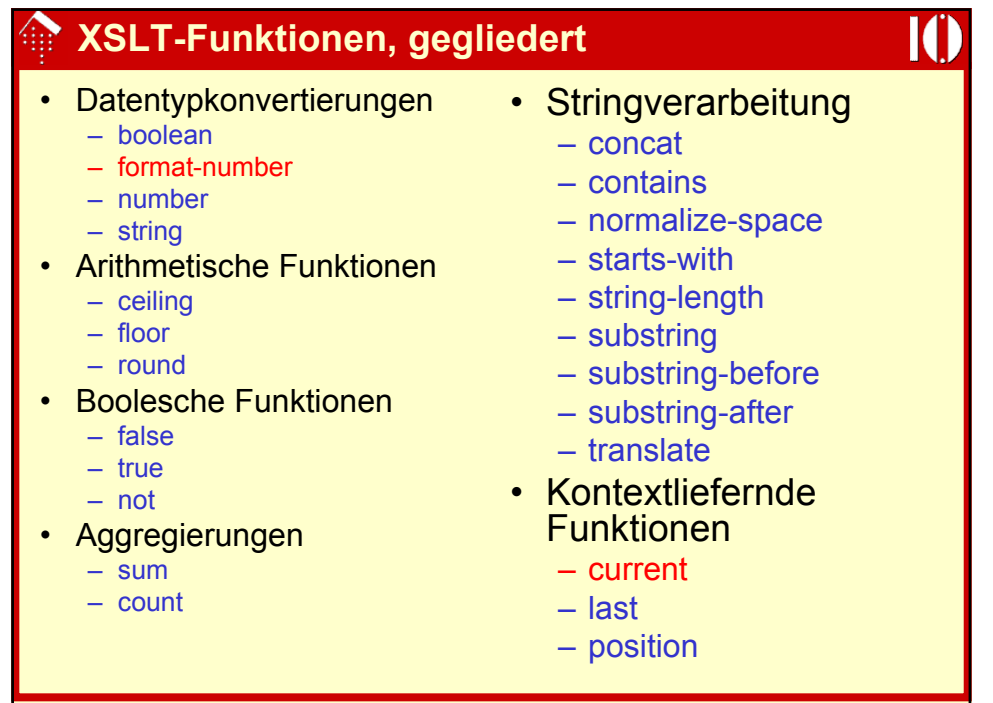

24.06.2003 H. Werntges, FB Informatik, FH Wiesbaden 50

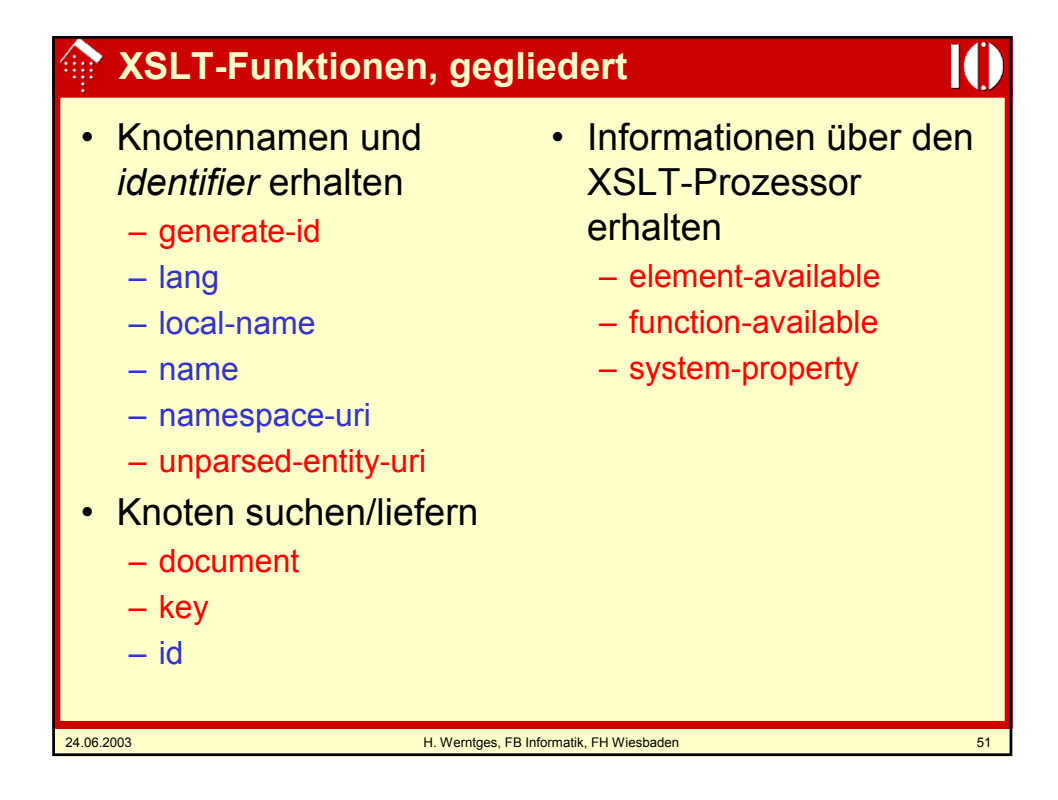

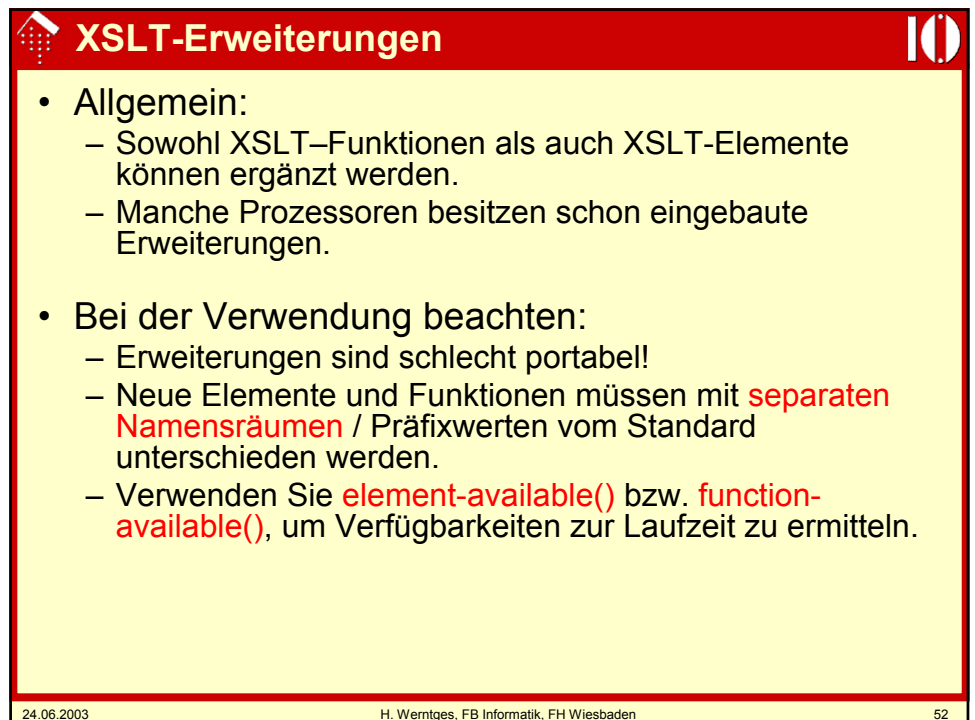

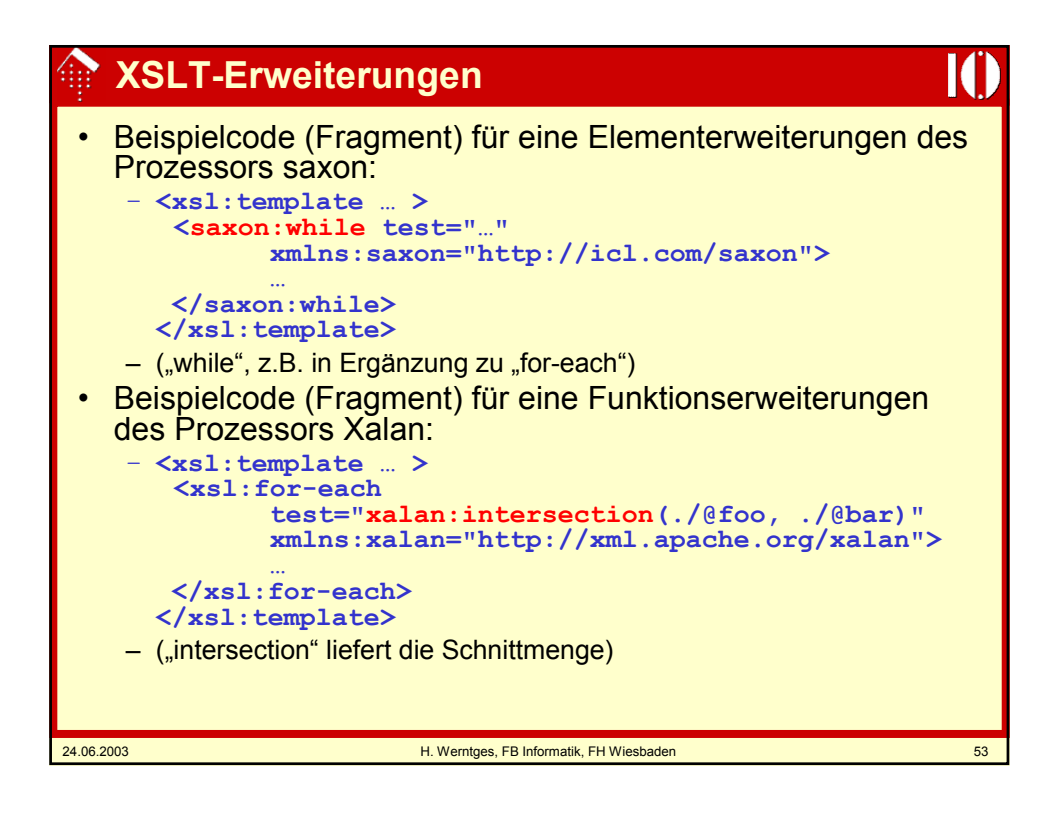

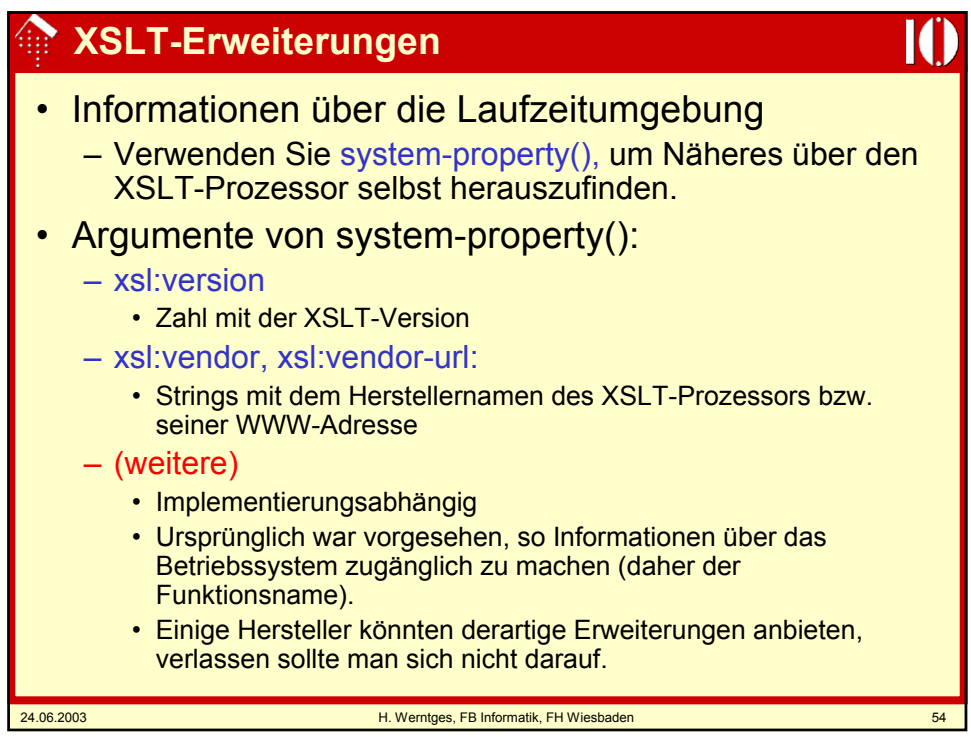

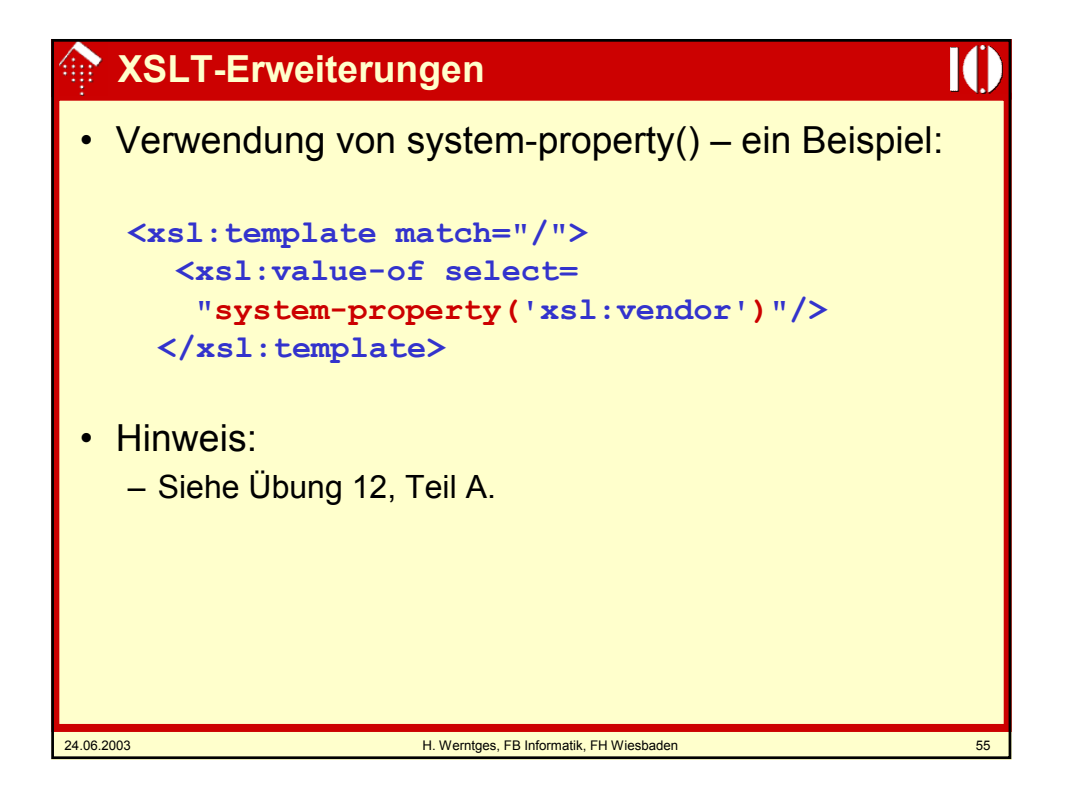

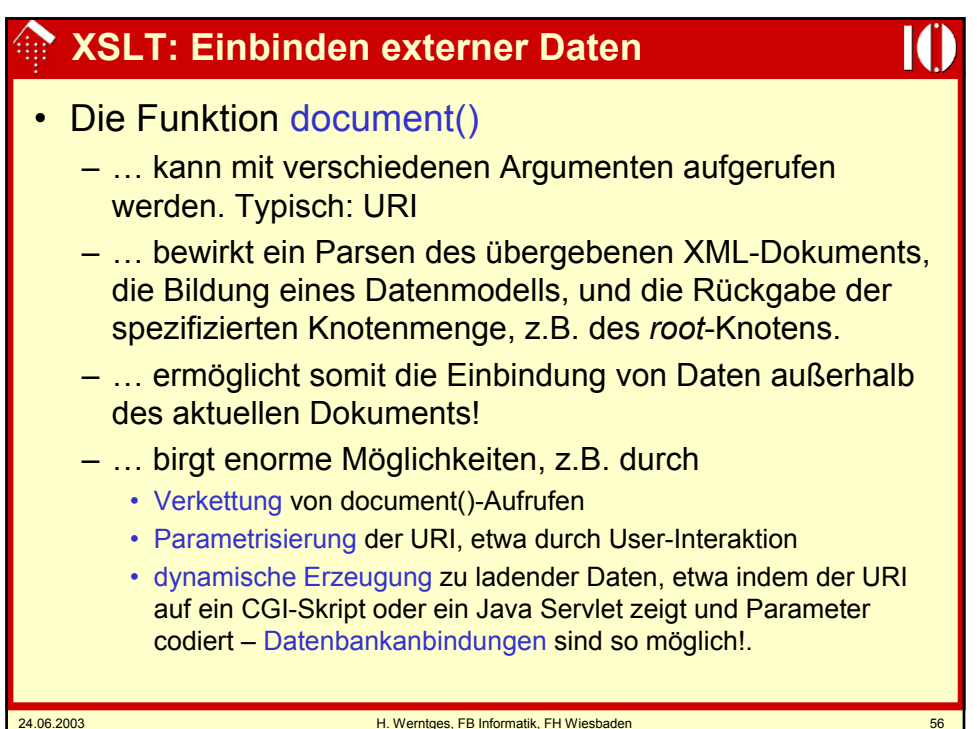

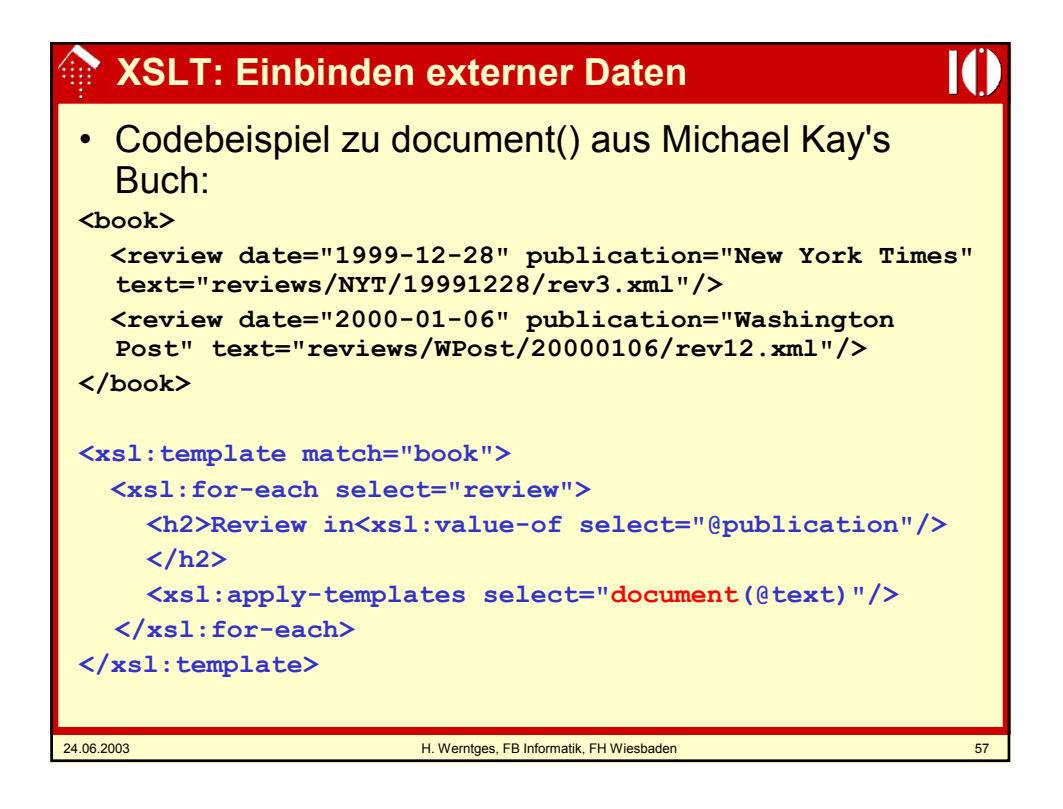

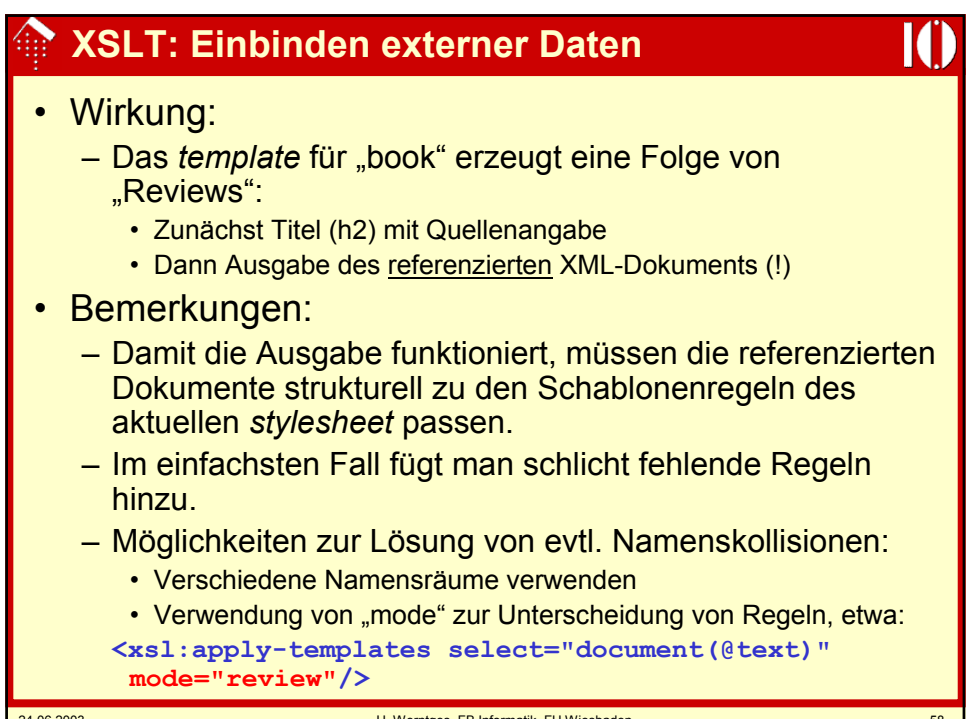

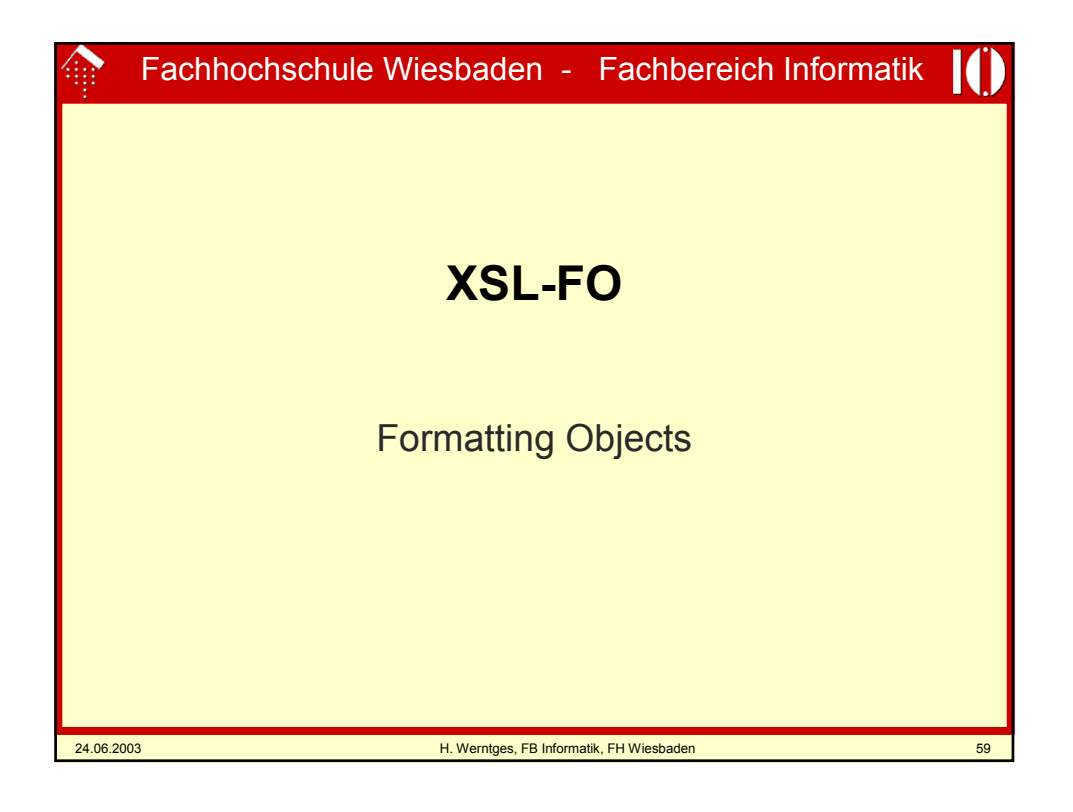

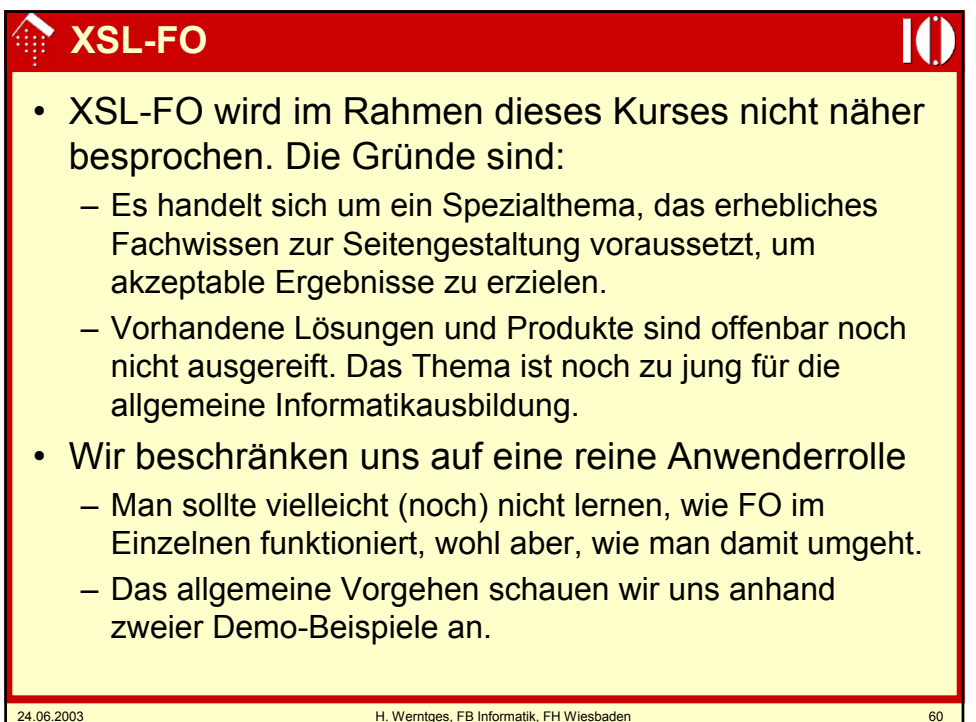

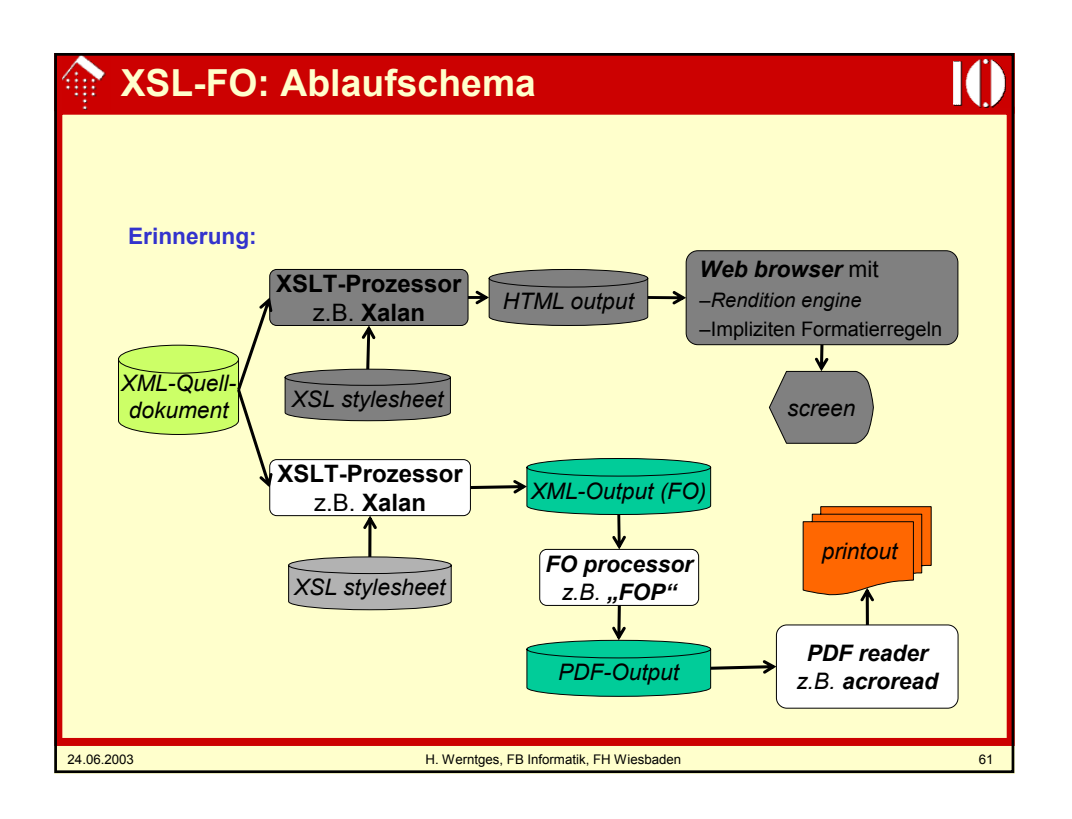

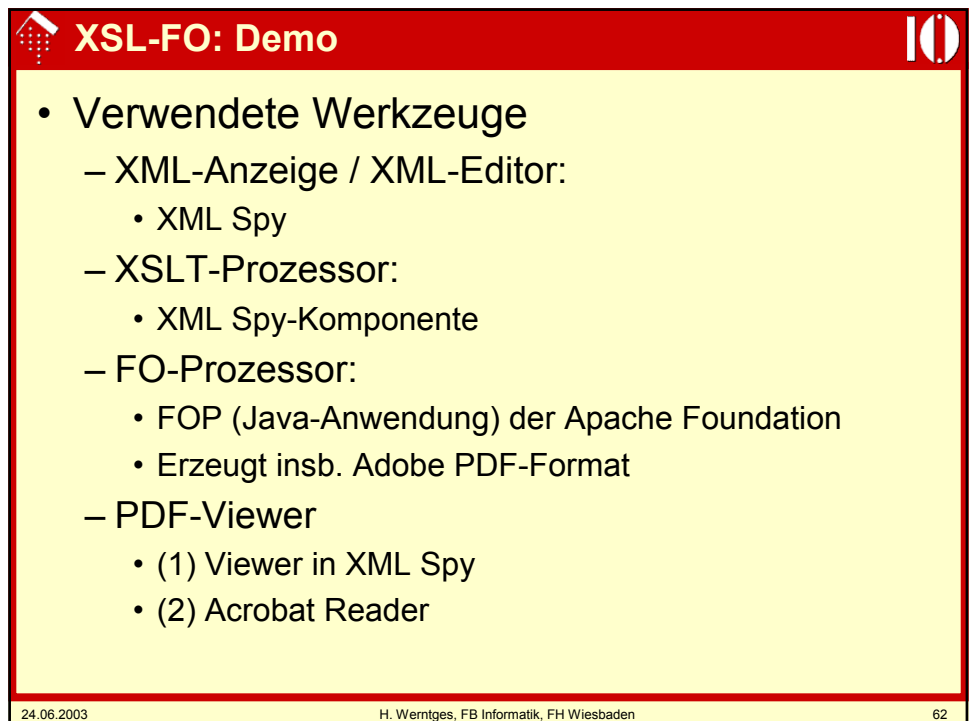

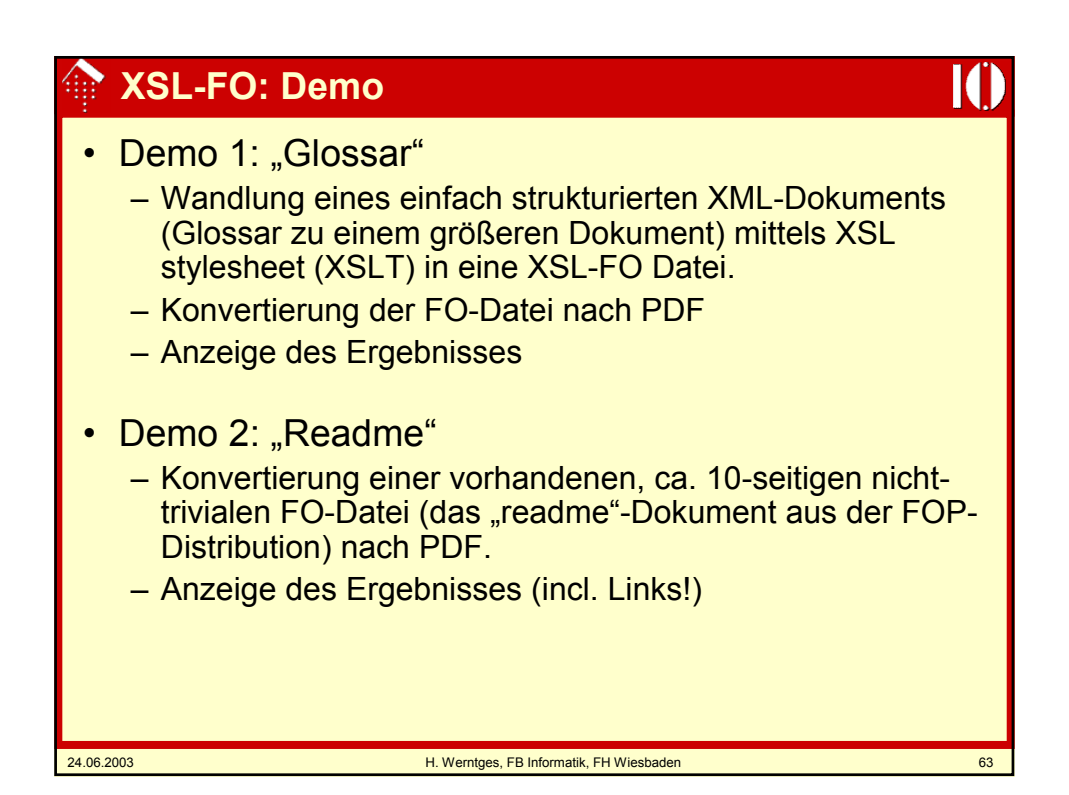